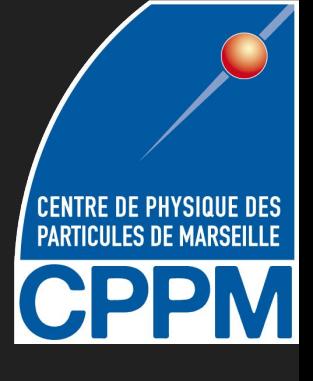

# f $\sigma_8$  with SN Ia

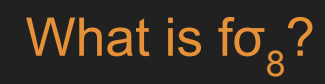

**Growth factor** 

$$
\delta_{\rm m} = \hat{\delta}_{\rm m}({\bf x})\overline{D(t)}
$$

Growth rate  $d\ln D$  $\overline{d\ln a}$ 

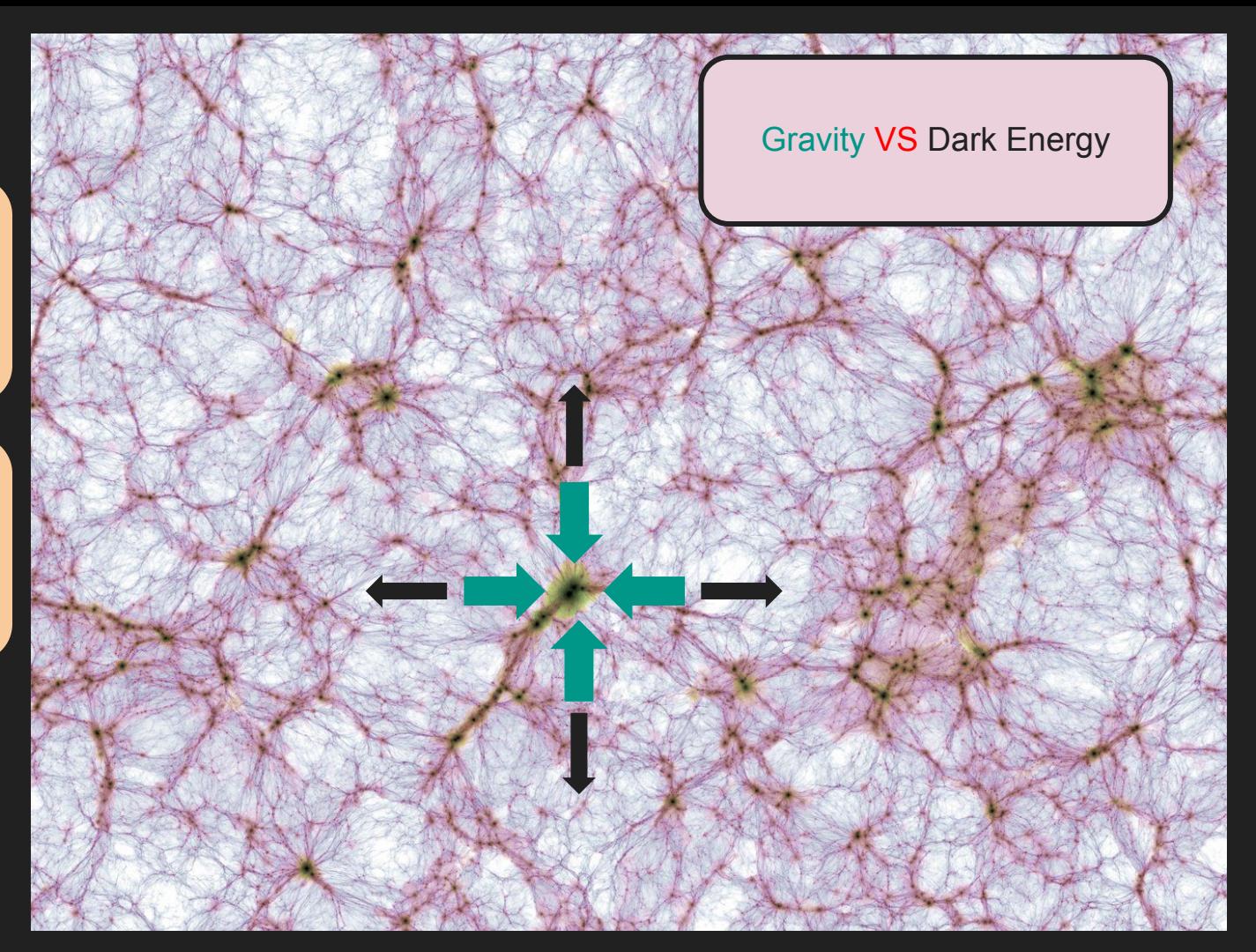

# What is fo $_8^2$ ?

Growth factor : Growth factor

$$
\delta_{\rm m} = \hat{\delta}_{\rm m}({\bf x})\boxed{{\rm D}(t)}
$$

Growth rate  $\frac{d \ln D}{d \ln a}$ 

Peculiar velocities  $\nabla.\mathbf{v} \propto fD$ 

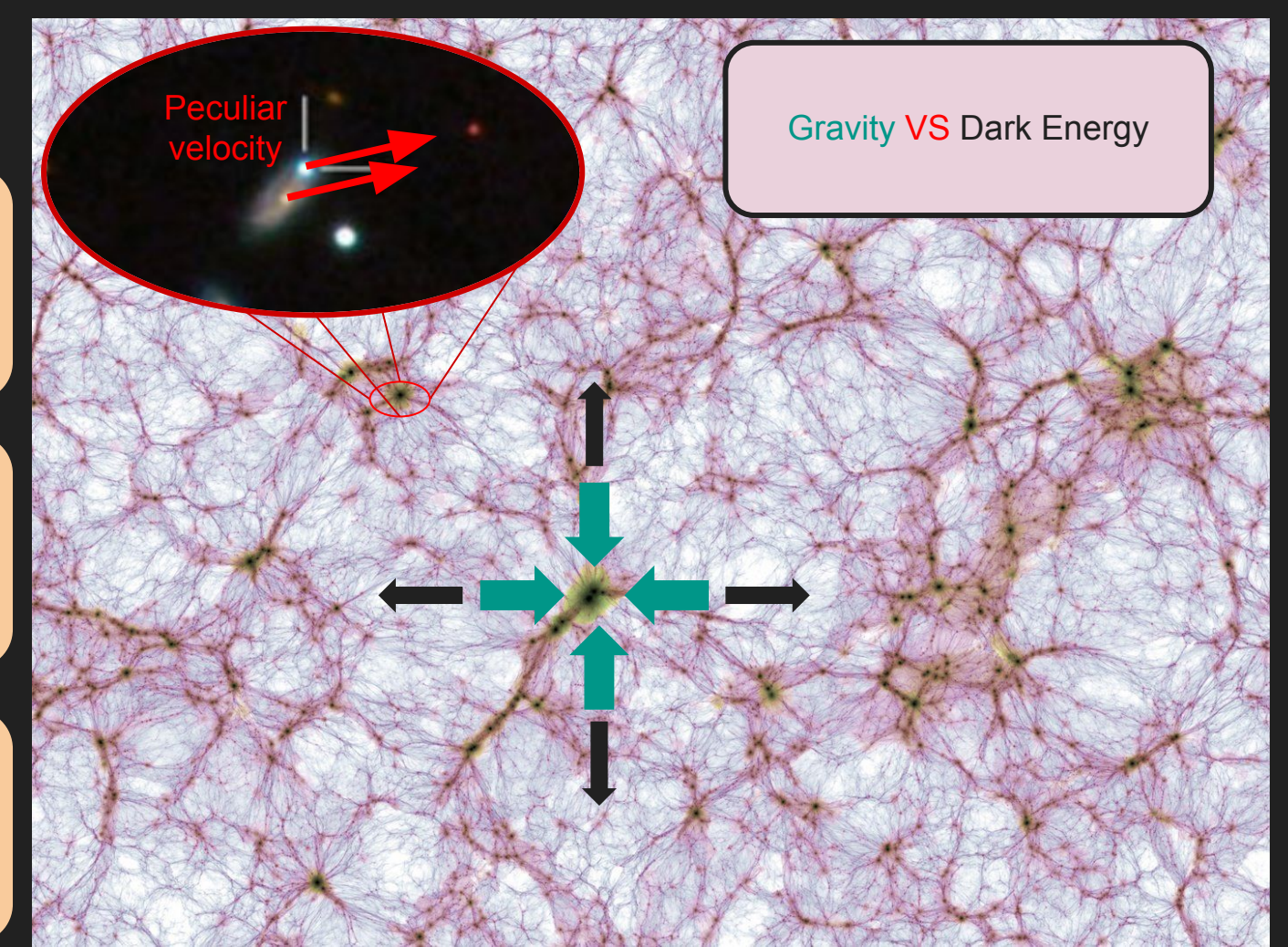

# What is fo $_8^2$ ?

**Growth factor** 

$$
\delta_{\rm m} = \hat{\delta}_{\rm m}({\bf x})\boxed{{\rm D}(t)}
$$

Growth rate  $\frac{d \ln D}{2}$  $\frac{1}{d \ln a}$ 

Peculiar velocities  $\nabla.\mathbf{v} \propto fD$ 

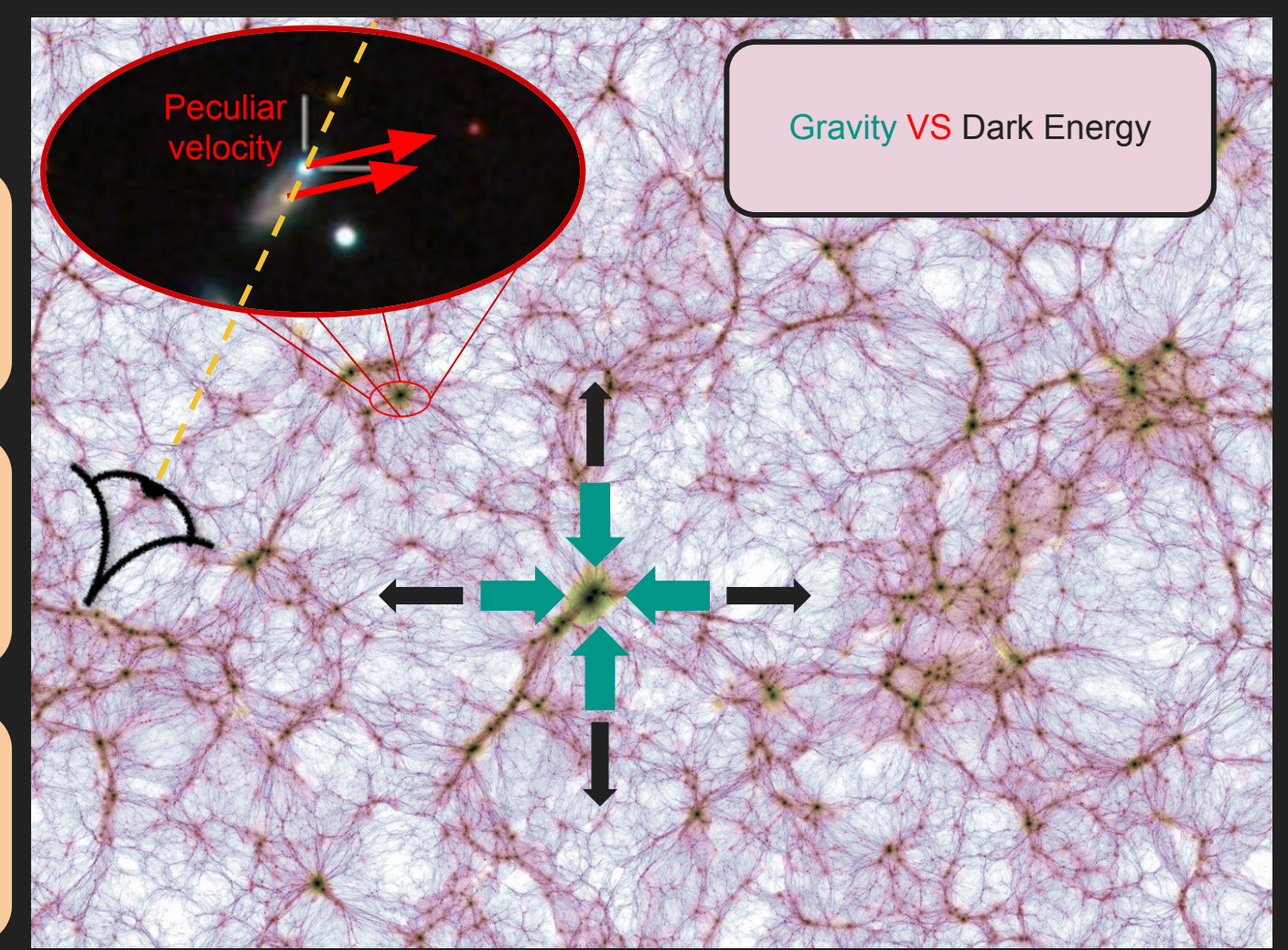

# The Hubble diagram with peculiar velocities

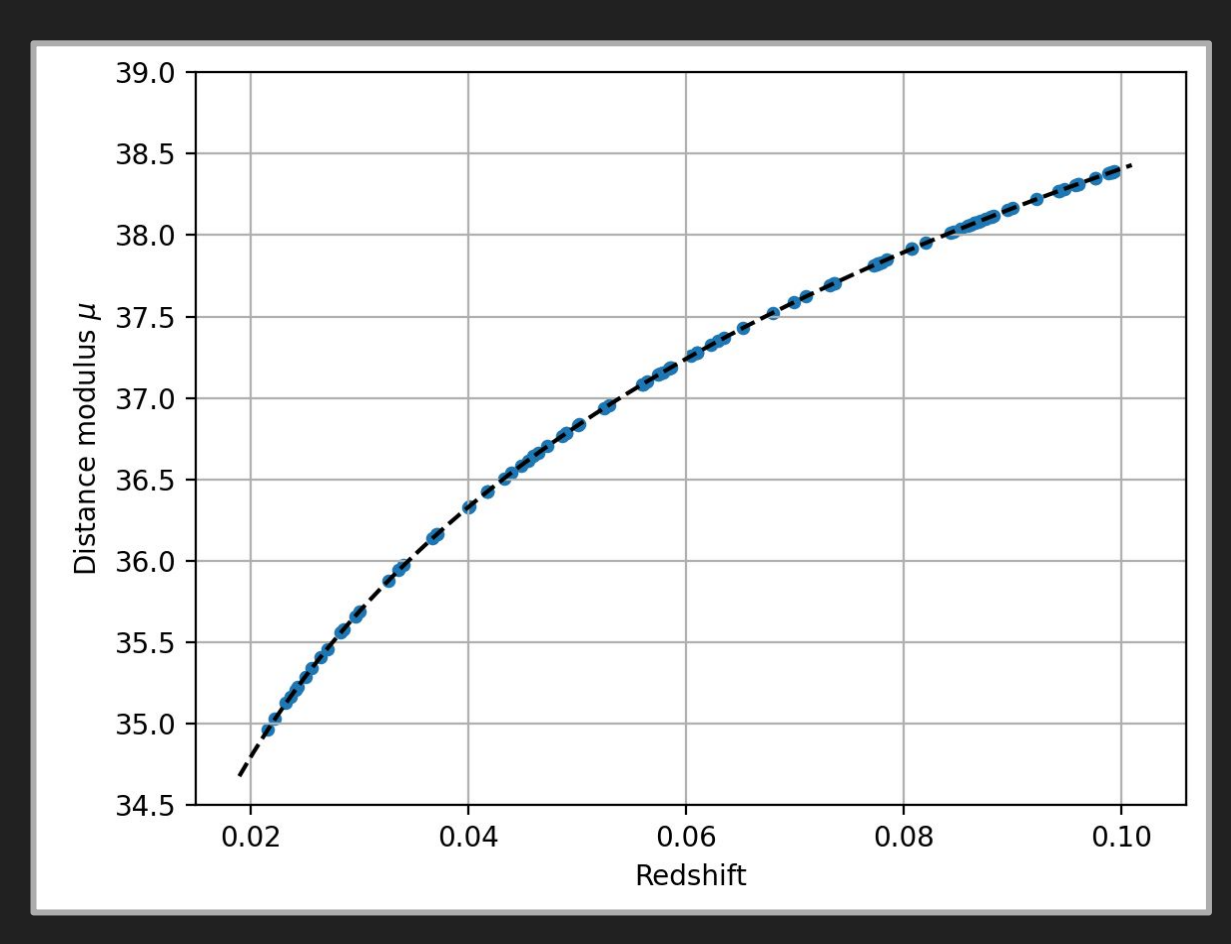

# The Hubble diagram with peculiar velocities

**Adding peculiar velocity :**

 $v \sim 300$  km / s

 $\Delta z \sim 0.001$ 

 $Δμ ~ 0.004$  mag

Variation has the same sign as peculiar velocities

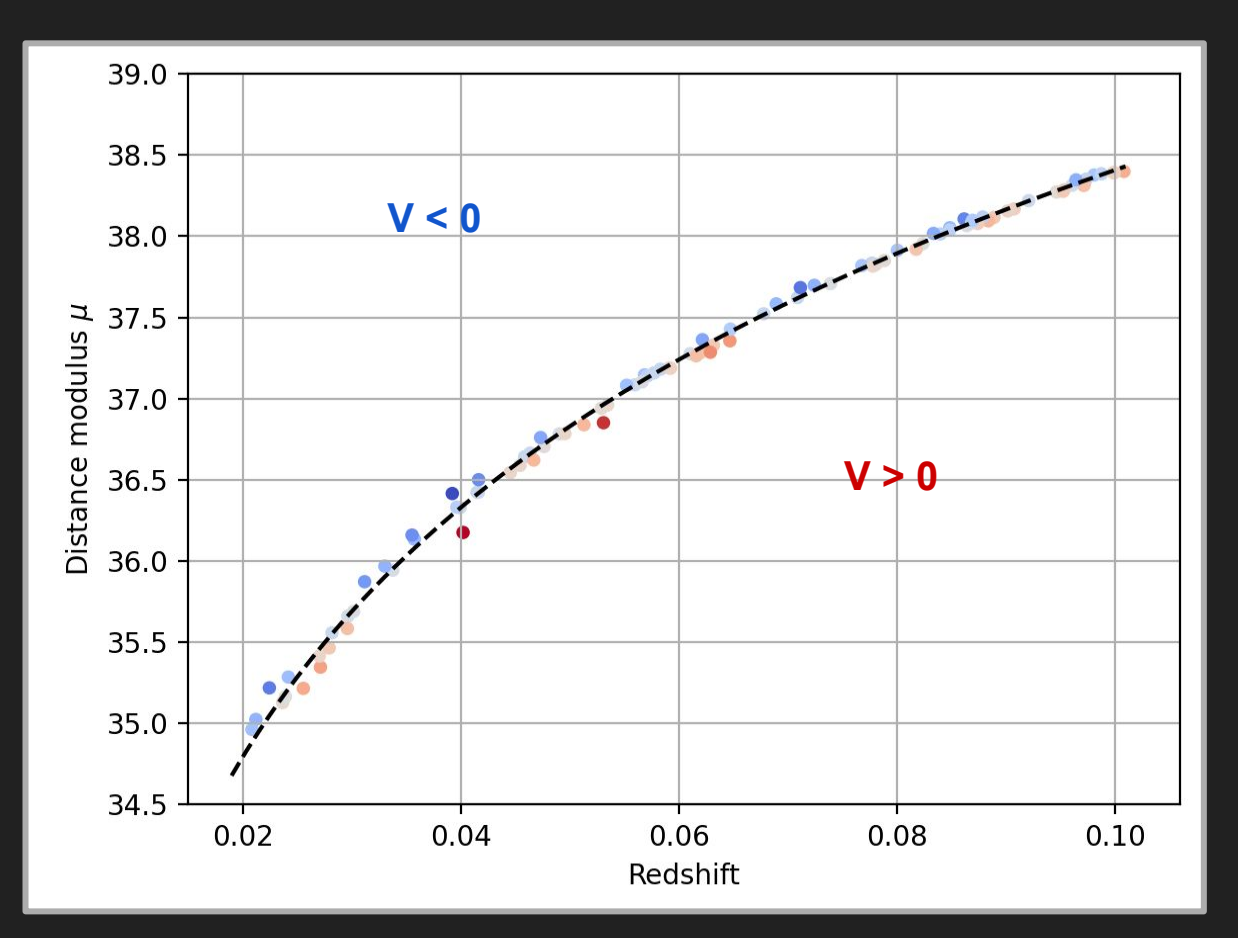

# The Hubble diagram with peculiar velocities

**Adding peculiar velocity :**

 $v \sim 300$  km / s

 $\Delta z \sim 0.001$ 

 $Δμ ~ 0.004$  mag

Variation has the same sign as peculiar velocities

**Adding intrinsic scatter :**

 $\sigma_{\text{int}}$ ~ 0.12 mag

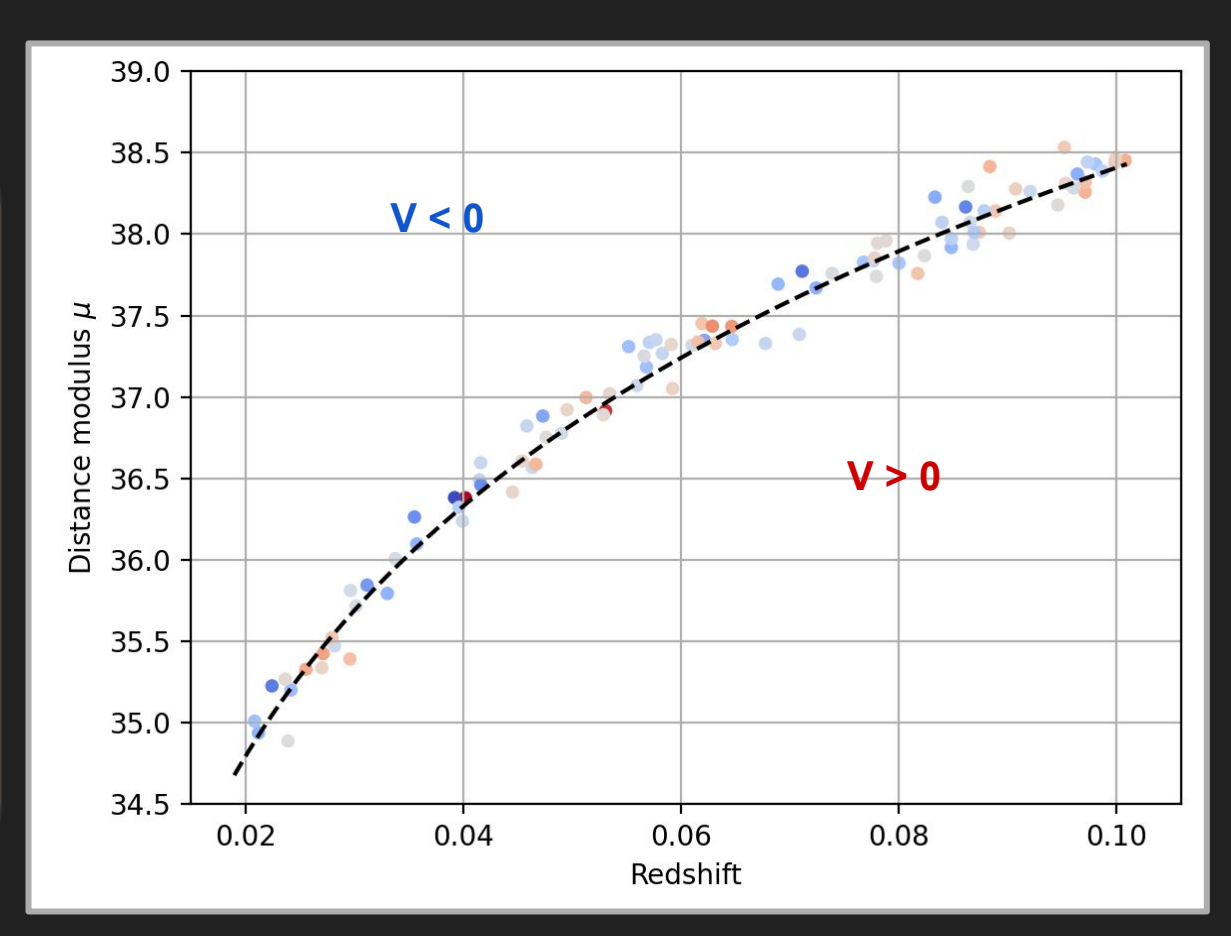

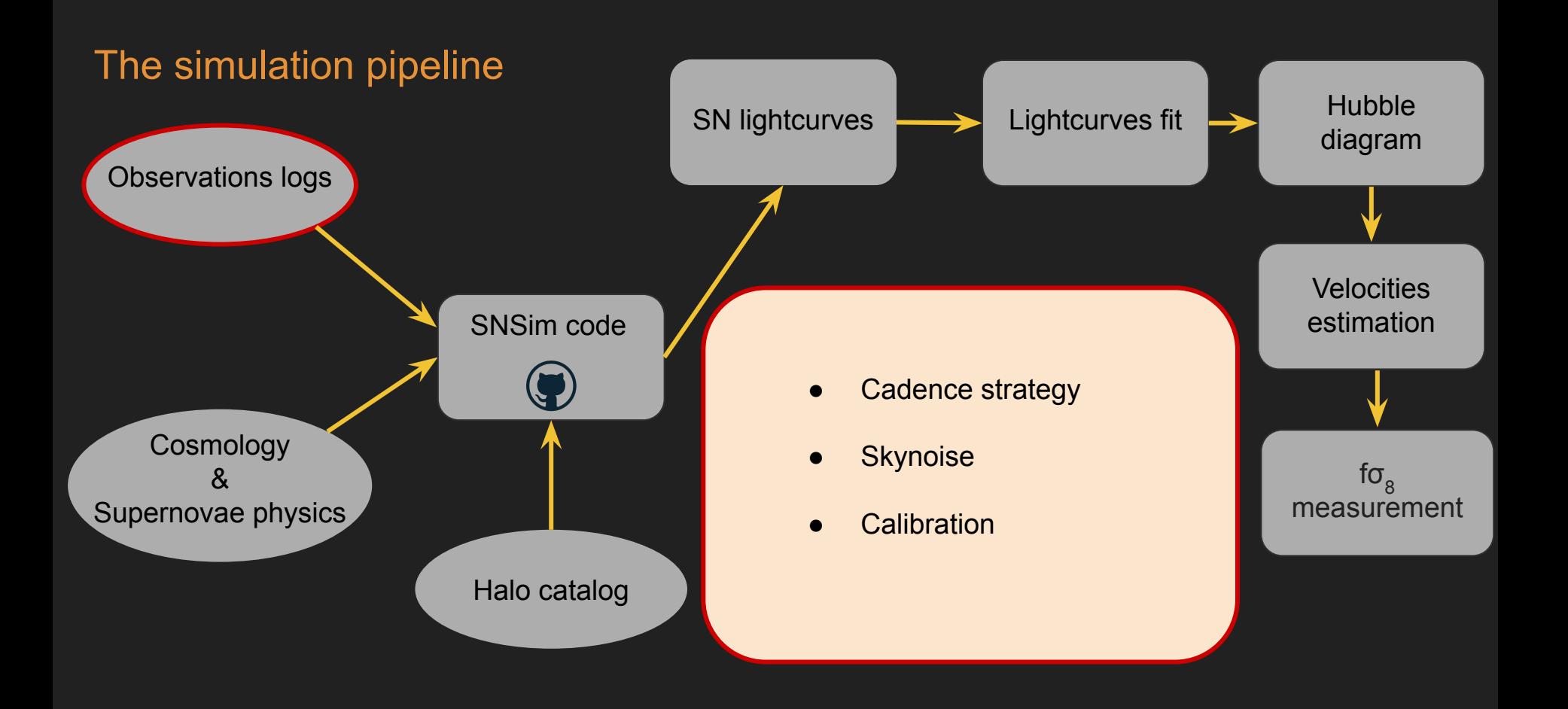

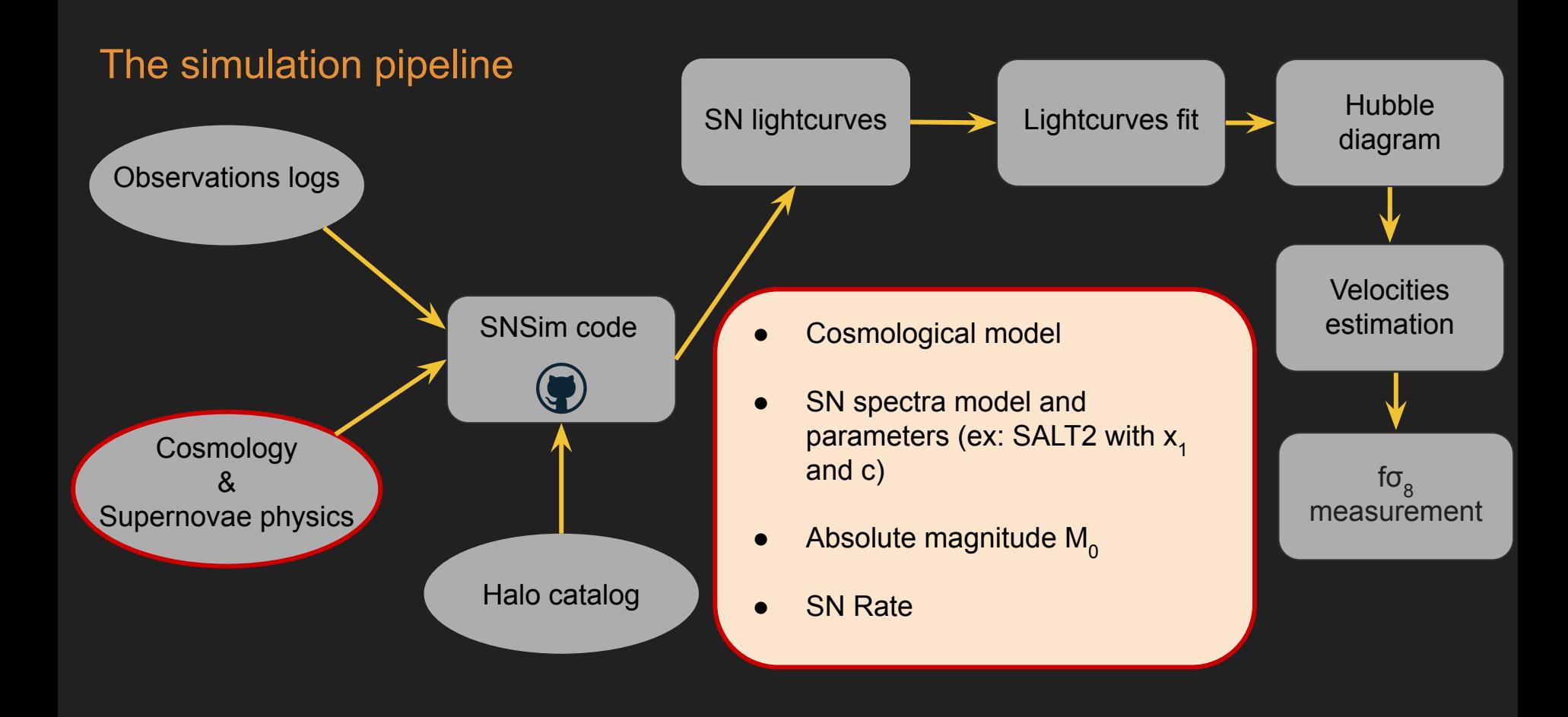

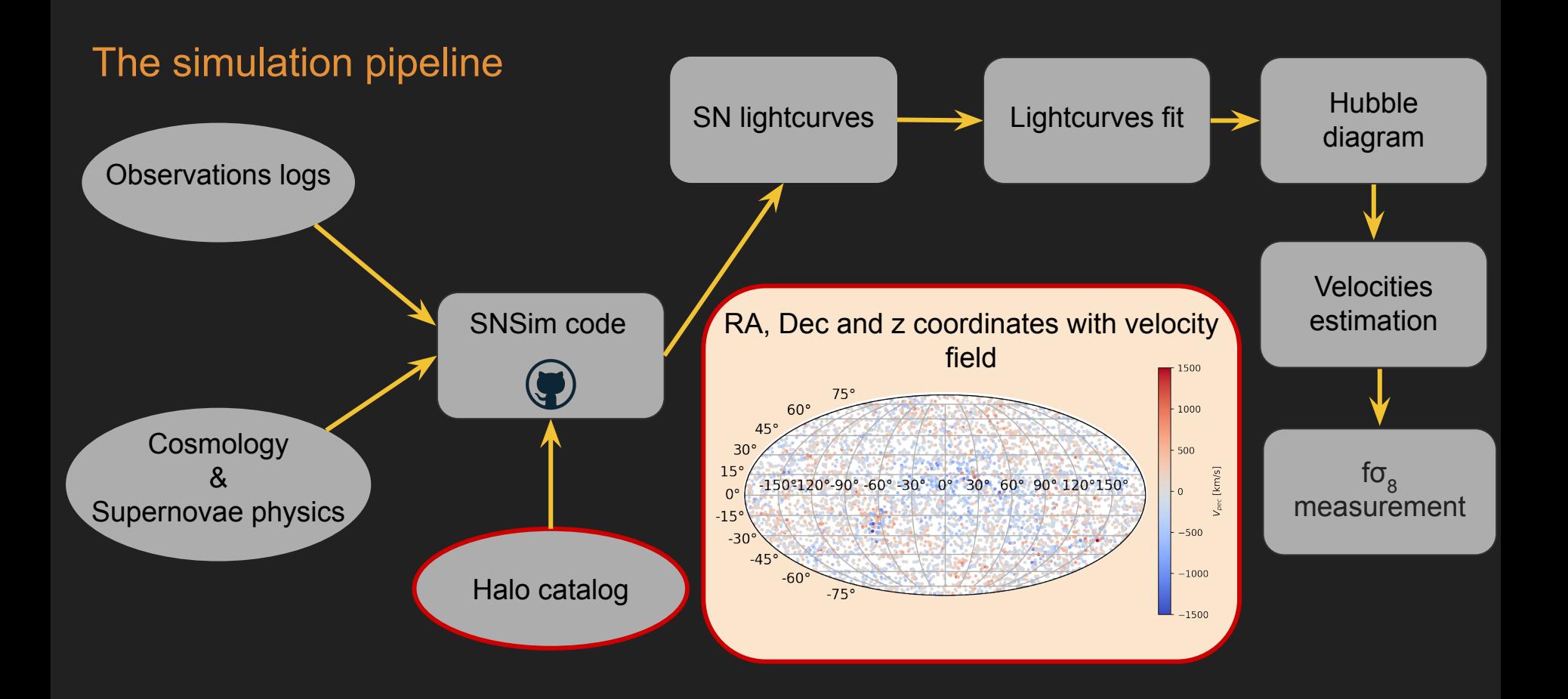

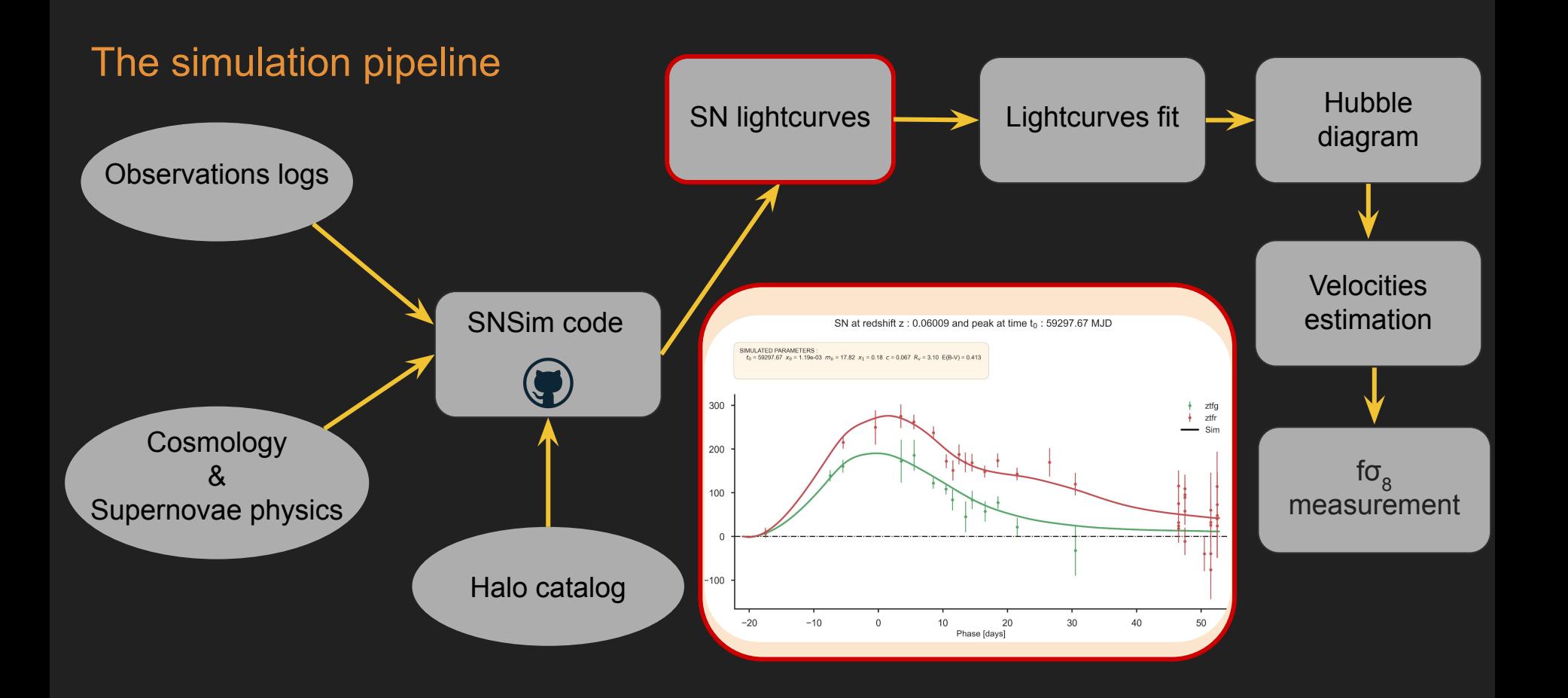

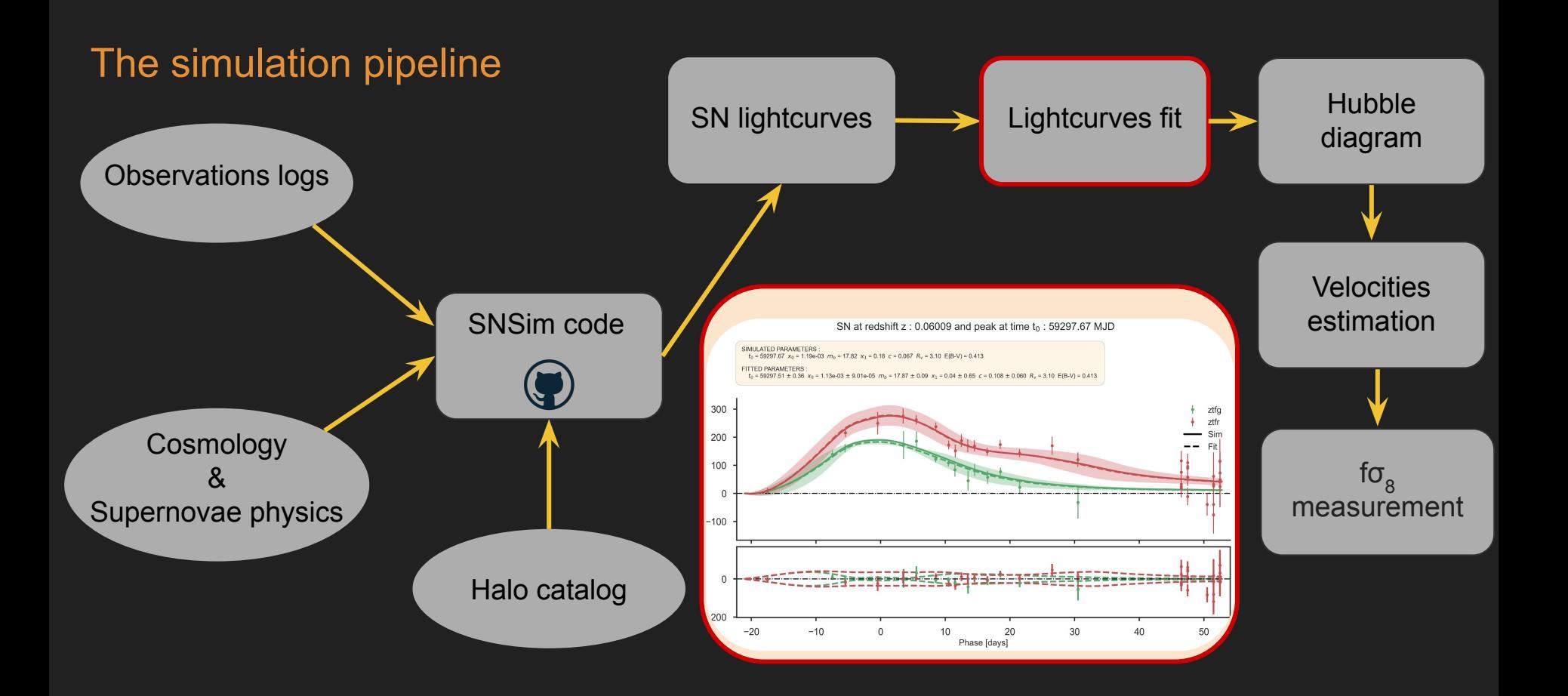

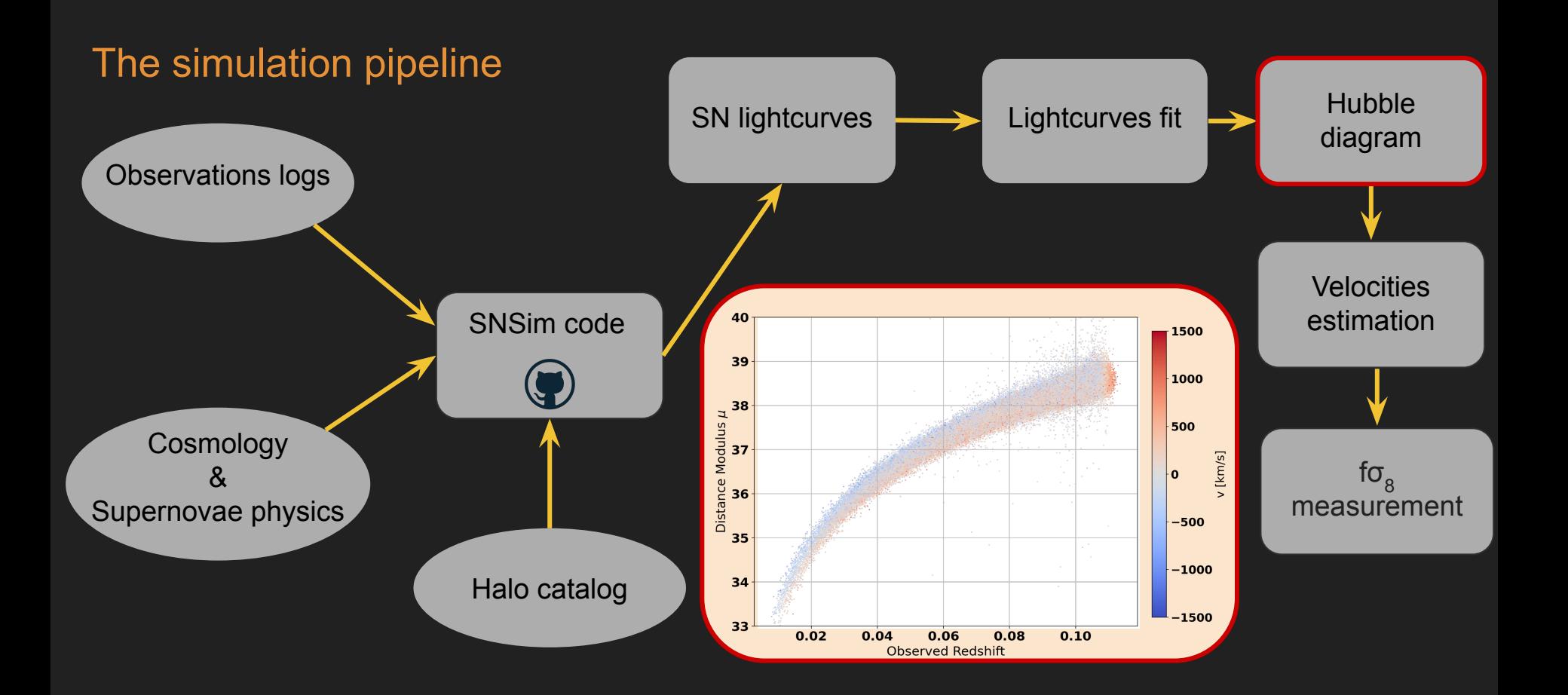

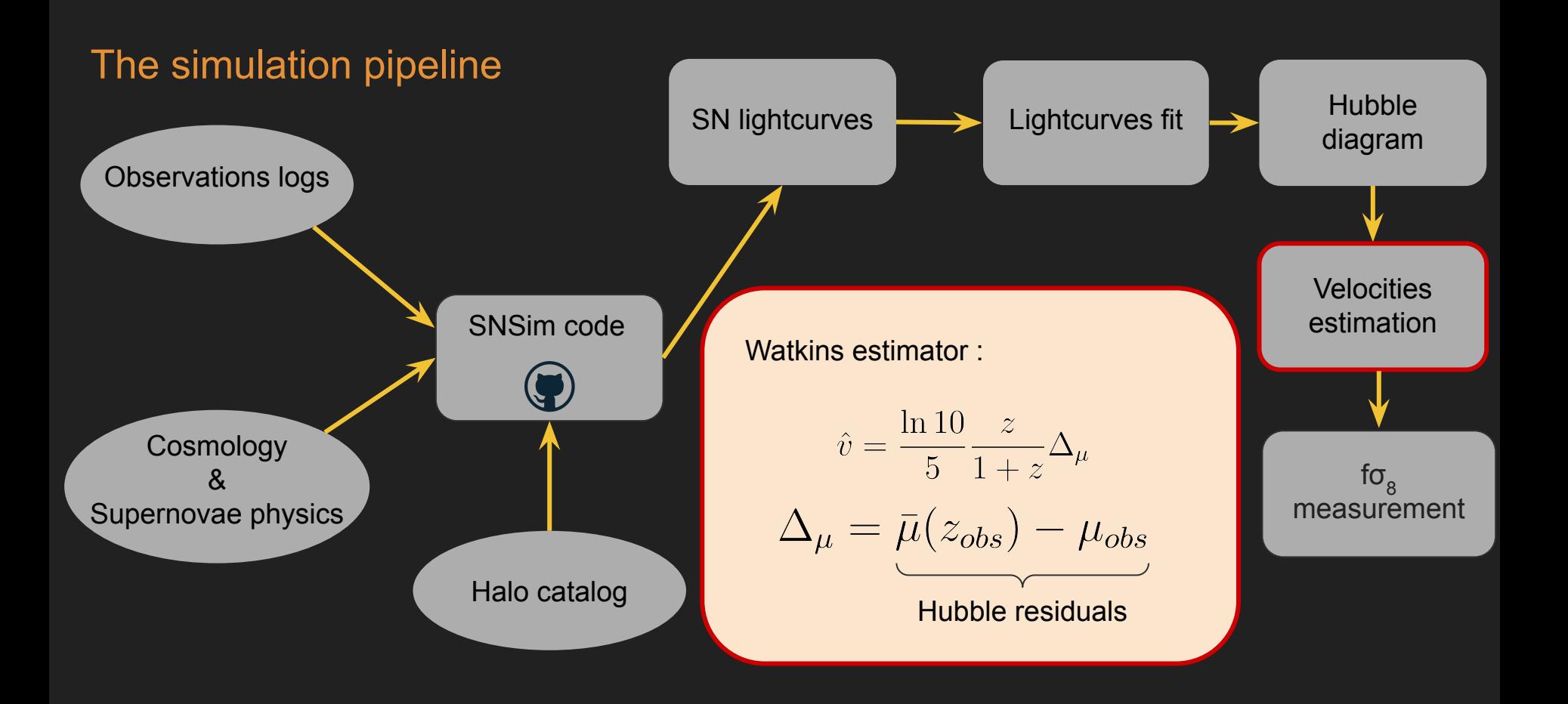

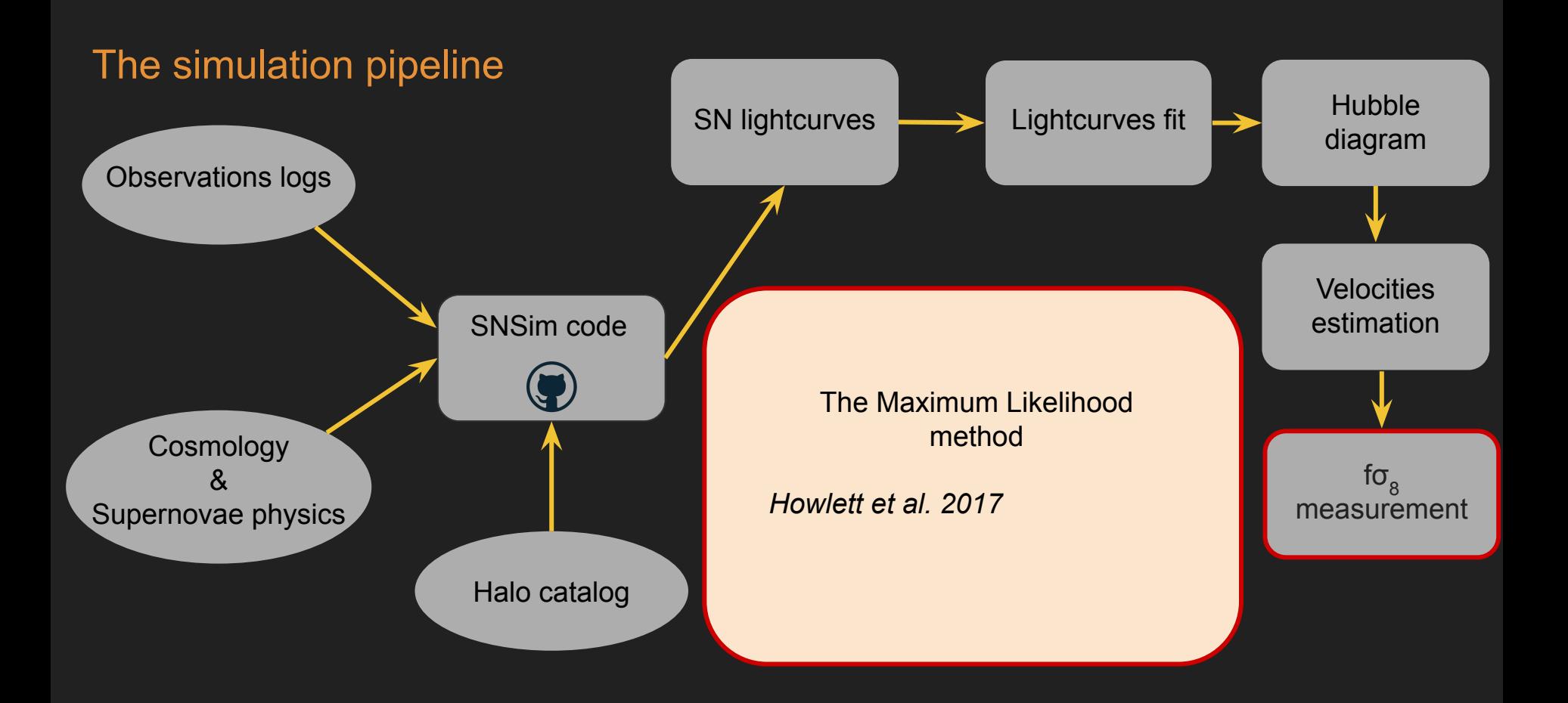

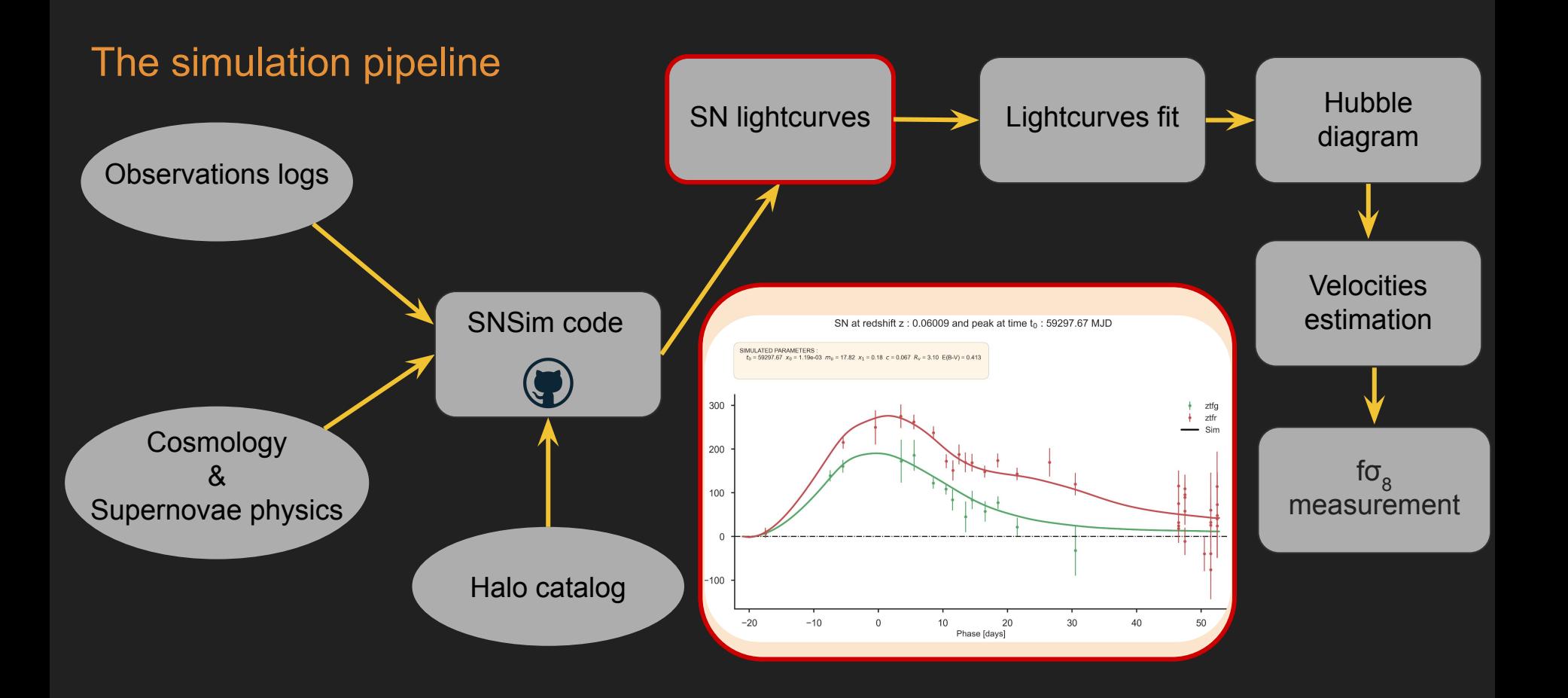

Quality cut on SN can bias fo $_{8}$  by changing peculiar velocities population.

- Detection : at least 4 epochs with SNR > 5
- Typing : use typing efficiency dependent on magnitude

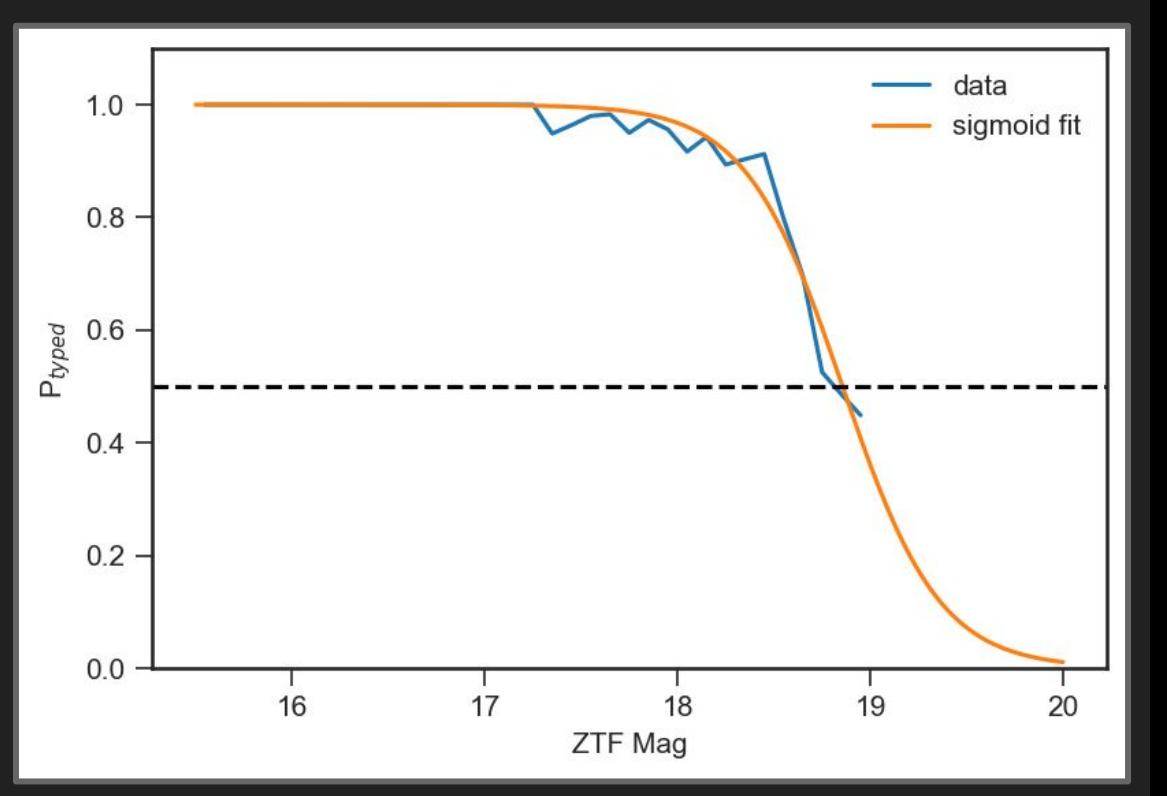

Quality cut on SN can bias fo $_{8}$  by changing peculiar velocities population.

- Detection : at least 4 epochs with SNR > 5
- Typing : use typing efficiency dependent on magnitude

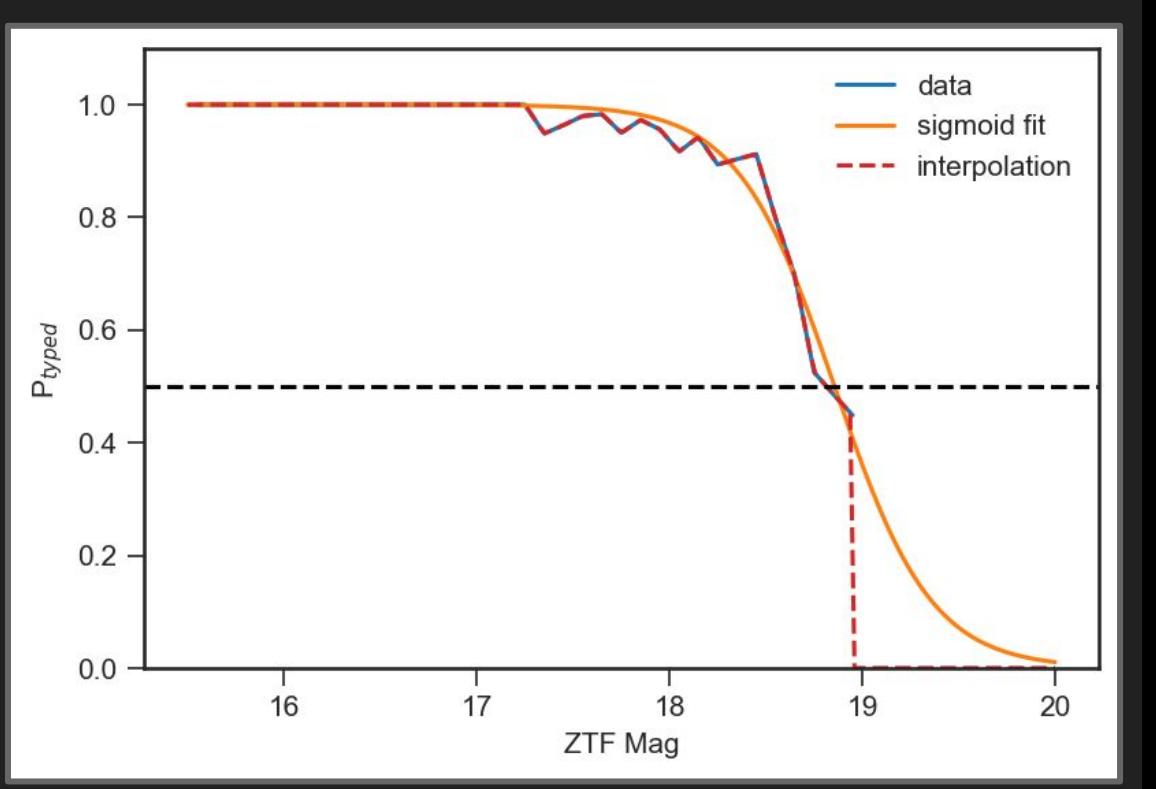

Quality cut on SN can bias fo $_{8}$  by changing peculiar velocities population.

- Detection : at least 4 epochs with SNR > 5
- Typing : use typing efficiency dependent on magnitude

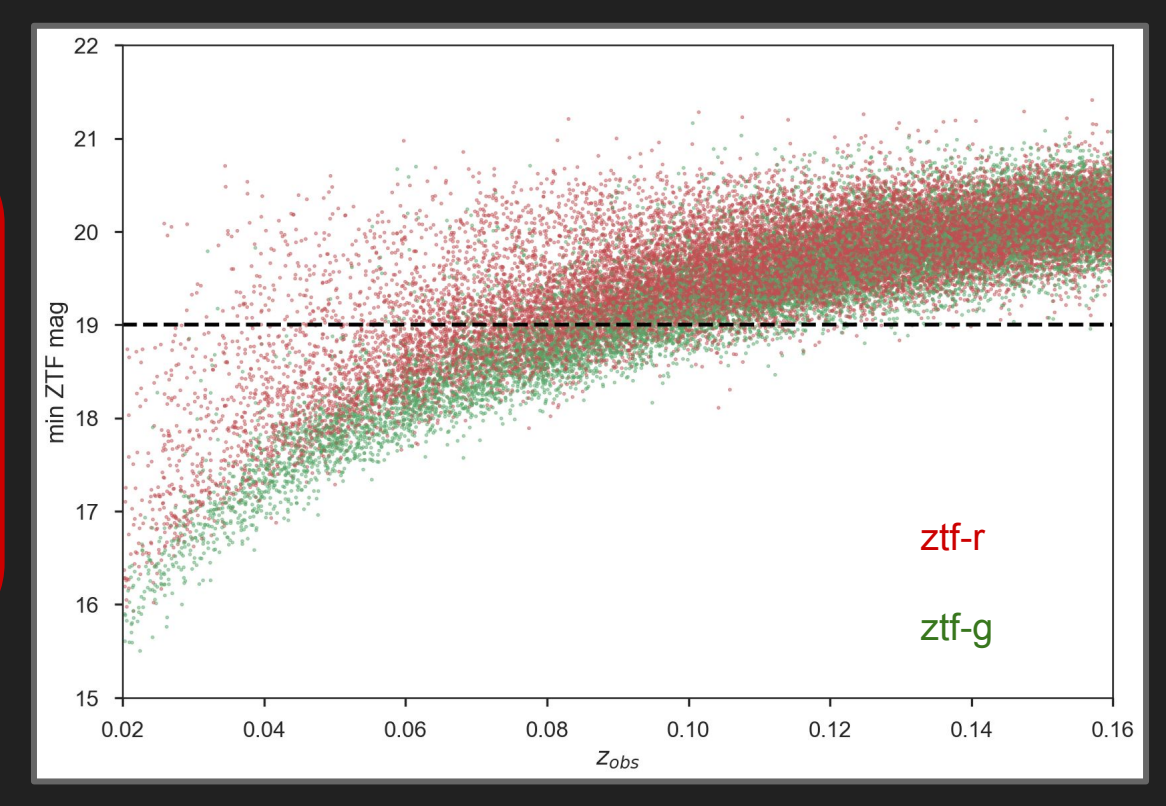

Quality cut on SN can bias fo $_{8}$  by changing peculiar velocities population.

- Detection : at least 4 epochs with SNR > 5
- Typing : use typing efficiency dependent on magnitude

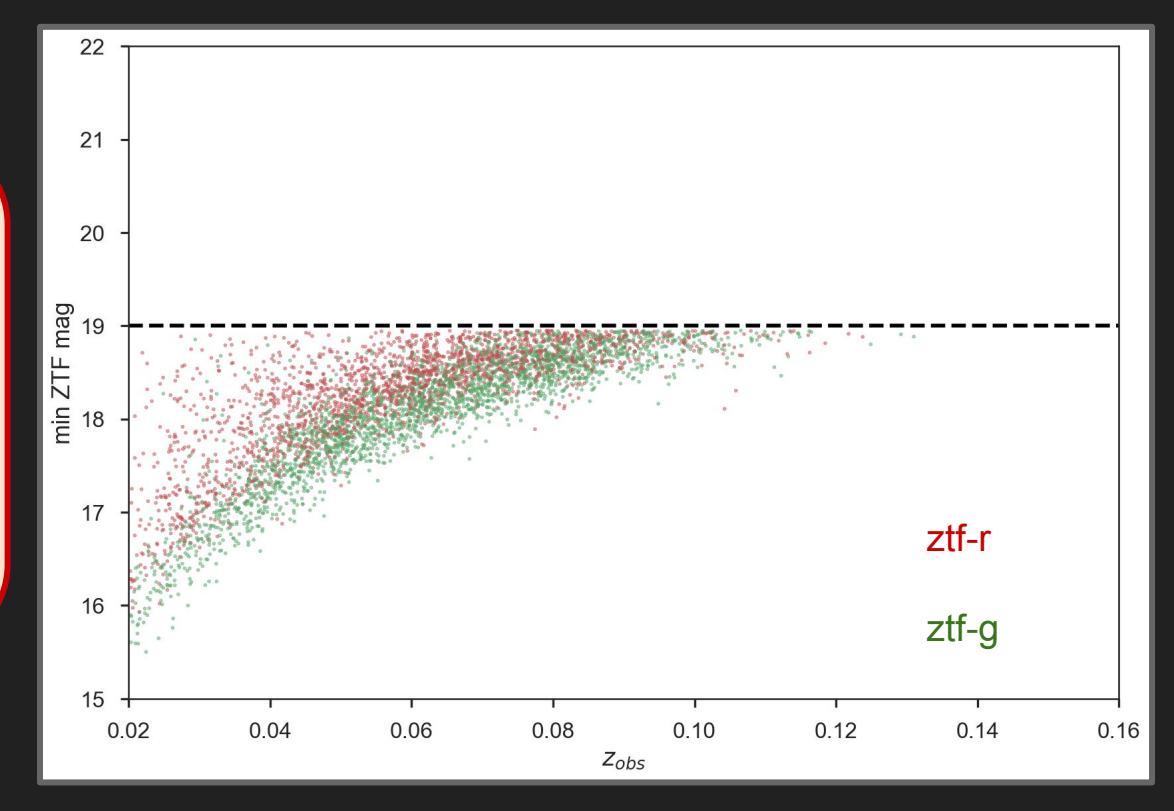

#### Quality cut on SN can bias fo $_{8}$  by changing peculiar velocities population.

Selected SN :

- Median redshift  $= 0.06$
- Max redshift  $= 0.13$

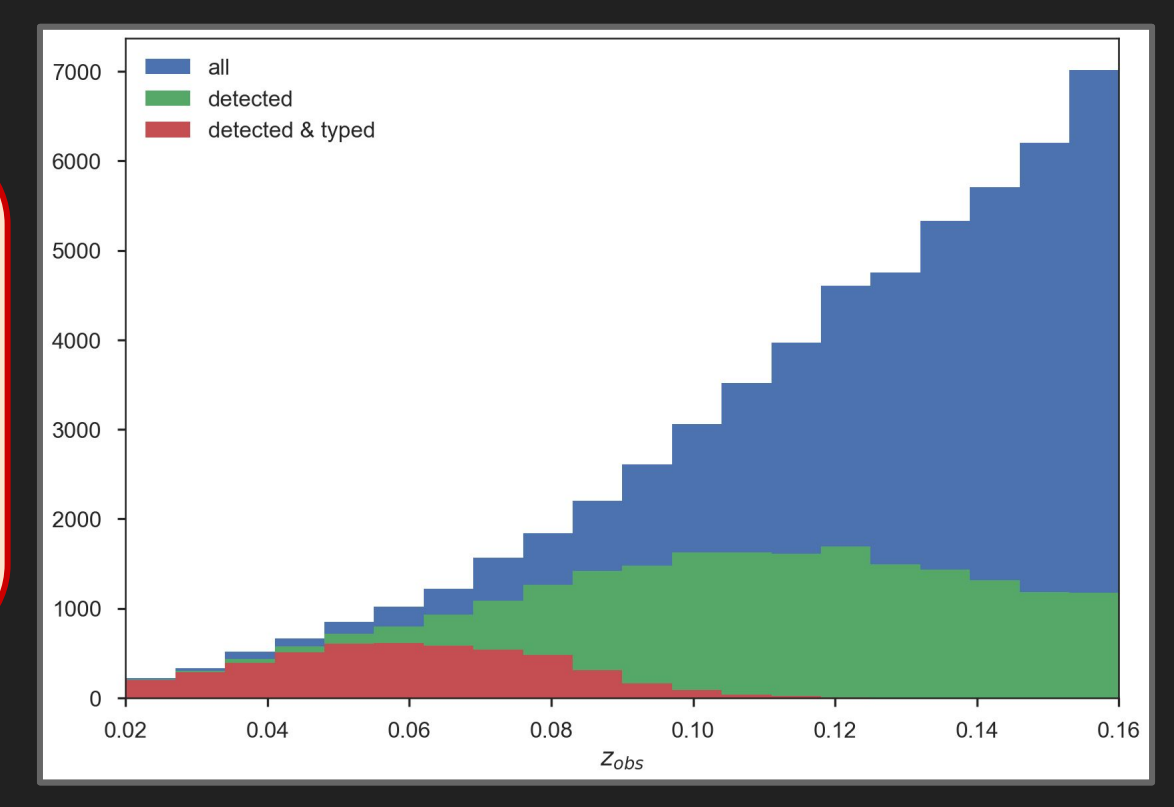

## A first look to the simulated HD after selection

Selection bias appear at  $z \sim 0.06$ 

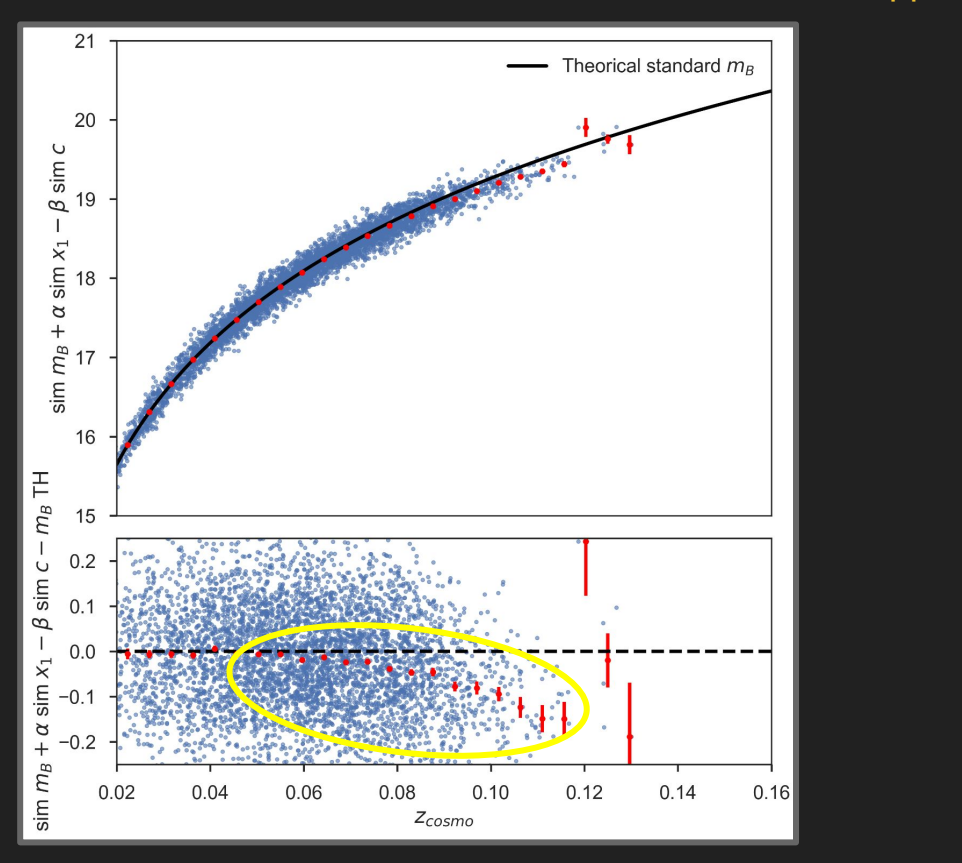

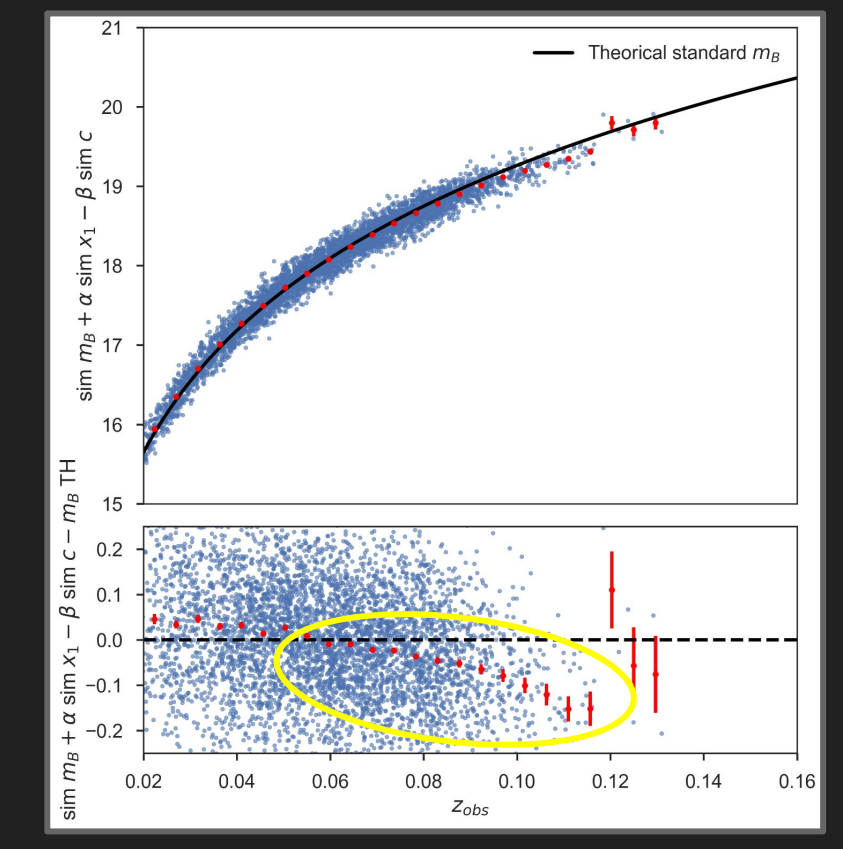

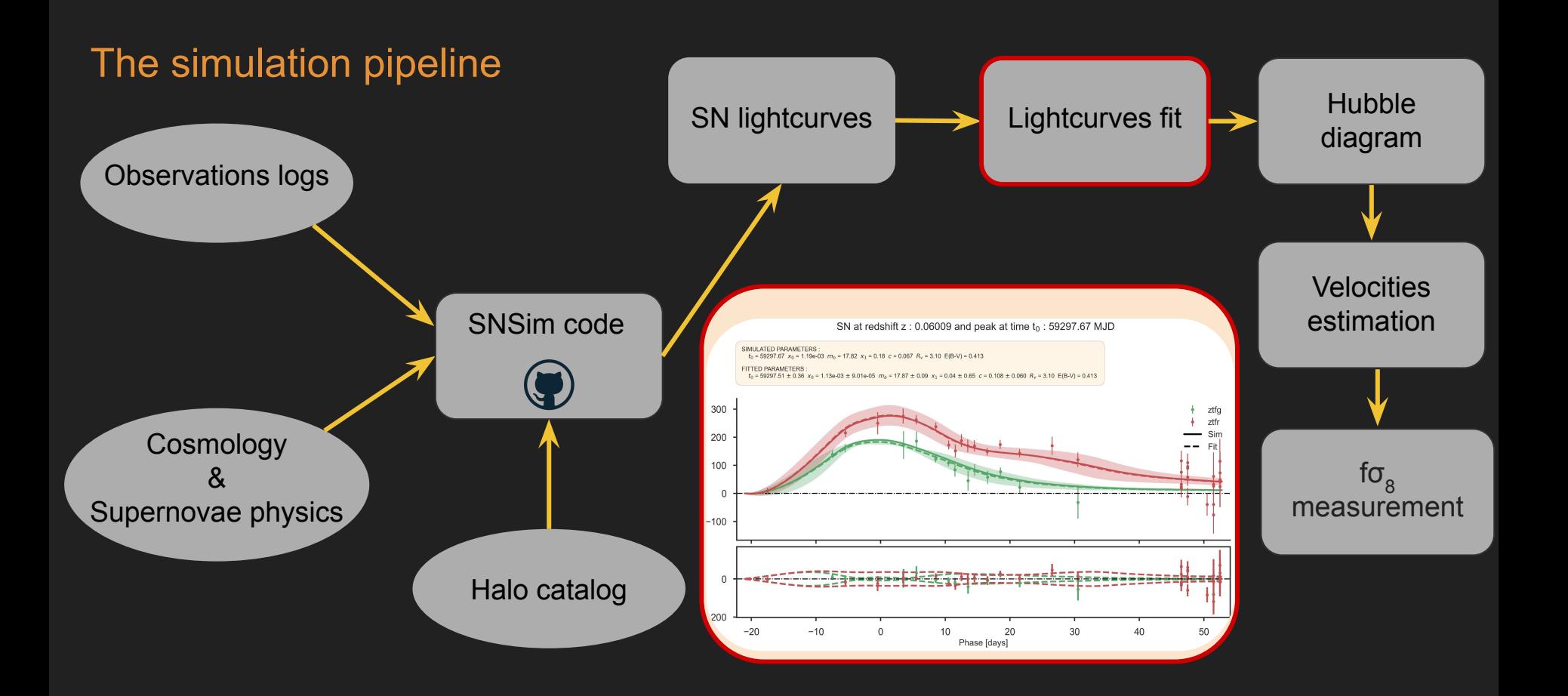

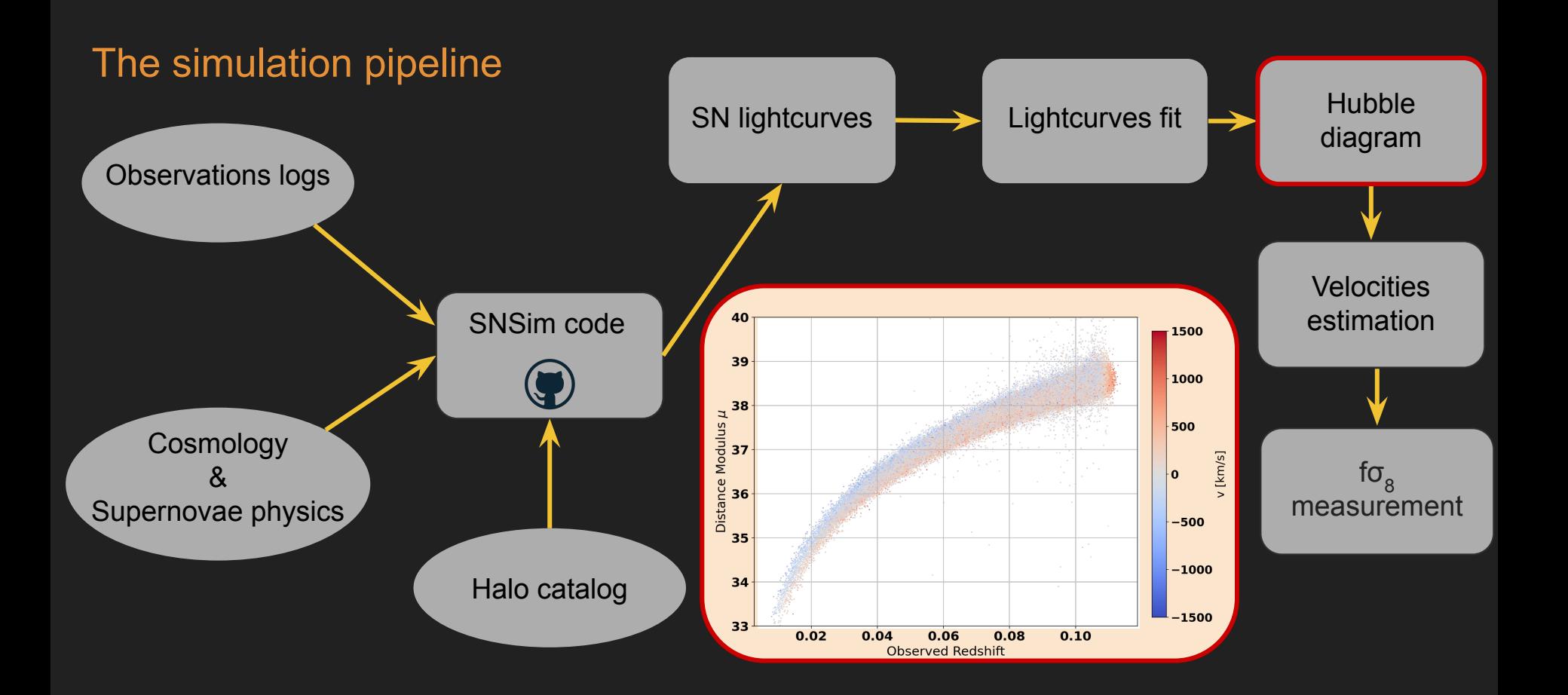

# Fit for α,  $\beta$ , M<sub>0</sub> and  $\sigma$ <sub>M1</sub>

$$
\chi^2 = (\mu_i (\alpha, \beta, M_0) - \mu_{\Lambda \text{CDM}})^T C^{-1} (\mu_i (\alpha, \beta, M_0) - \mu_{\Lambda \text{CDM}})
$$
  
-2 ln  $\mathfrak{L}_{\text{REML}} = \sum_i w_i (\mu_i - \mu_{\lambda CDM})^2 - \sum_i \ln(w_i) + \ln \left(\sum_i w_i\right)$  from Betoule *et al.* 2014  
1 - Use  $\chi^2$  to fit  $\alpha$ ,  $\beta$ ,  $M_0$  a first time using a fixed  $\sigma_M = 0.1$   
2 - Use value of  $\alpha$ ,  $\beta$ ,  $M_0$  to compute  $\sigma_M$  with REML  
3 - Re-do the  $\chi^2$  fit using the  $\sigma_M$  value obtained before

True values :  $\alpha = 0.14$   $\beta = 2.9$   $M_0 = -19.1451$   $\sigma_M = 0.12$ Results on simulation :  $\hat{\alpha} = 0.1453 \pm 0.0023$   $\hat{\beta} = 2.890 \pm 0.025$  $\hat{M}_0 = -19.1654 \pm 0.022$   $\hat{\sigma_M} = 0.1211 \pm 0.0016$ 

# The Hubble diagram after SALT fit

#### Selection bias appear at  $z \sim 0.06$

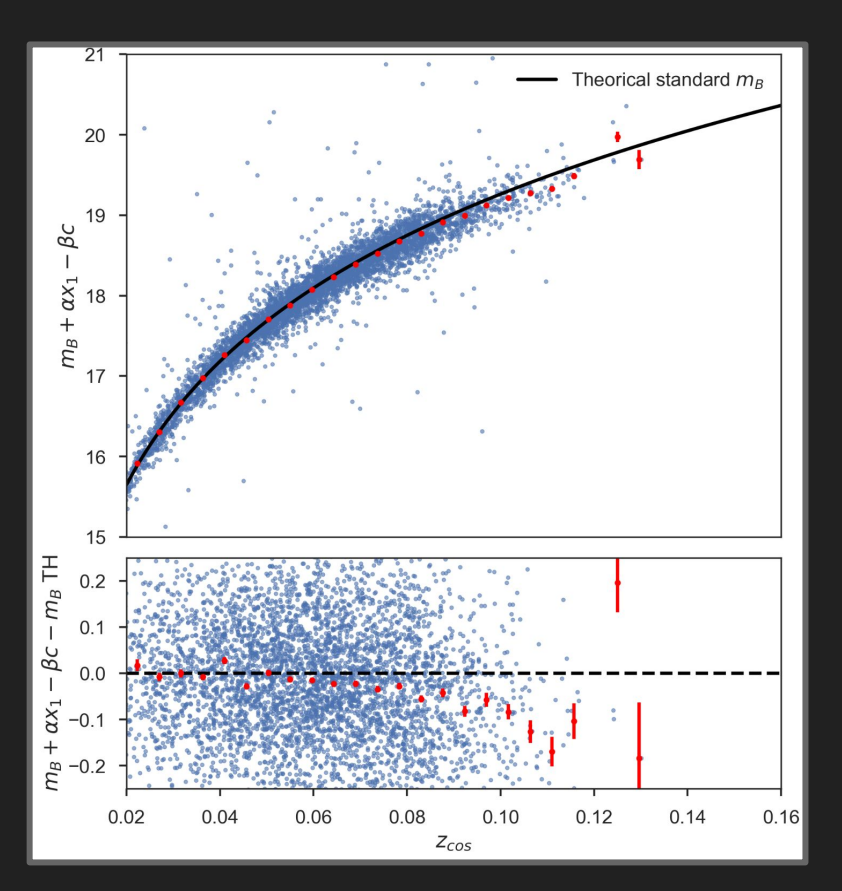

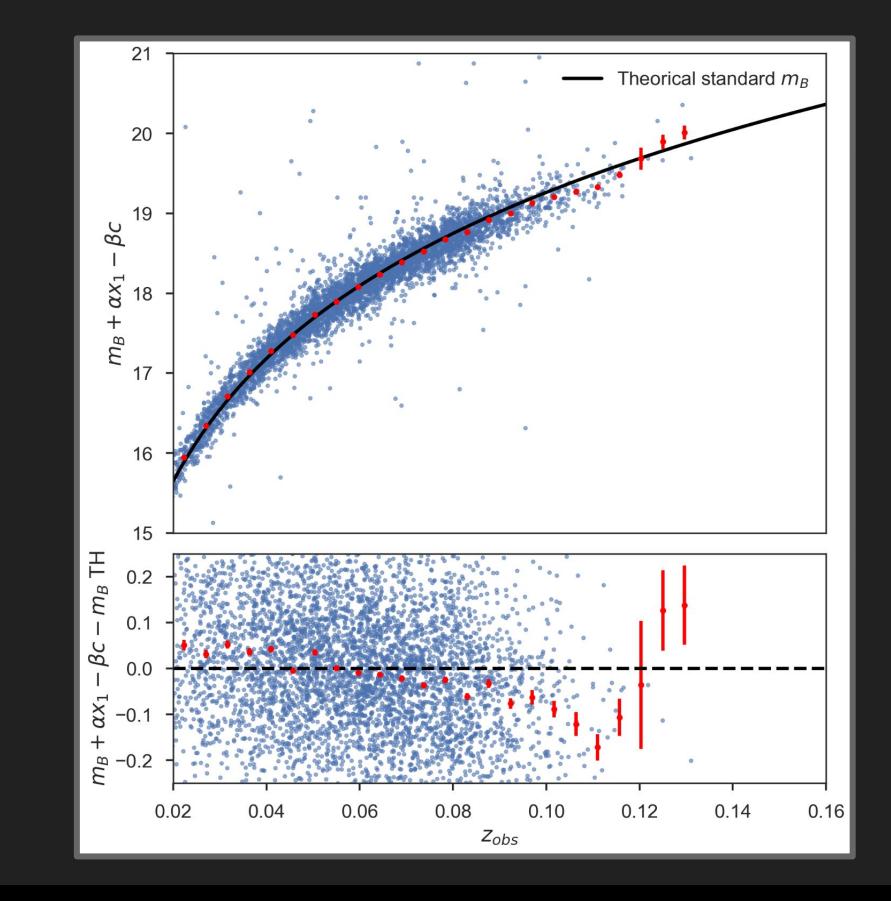

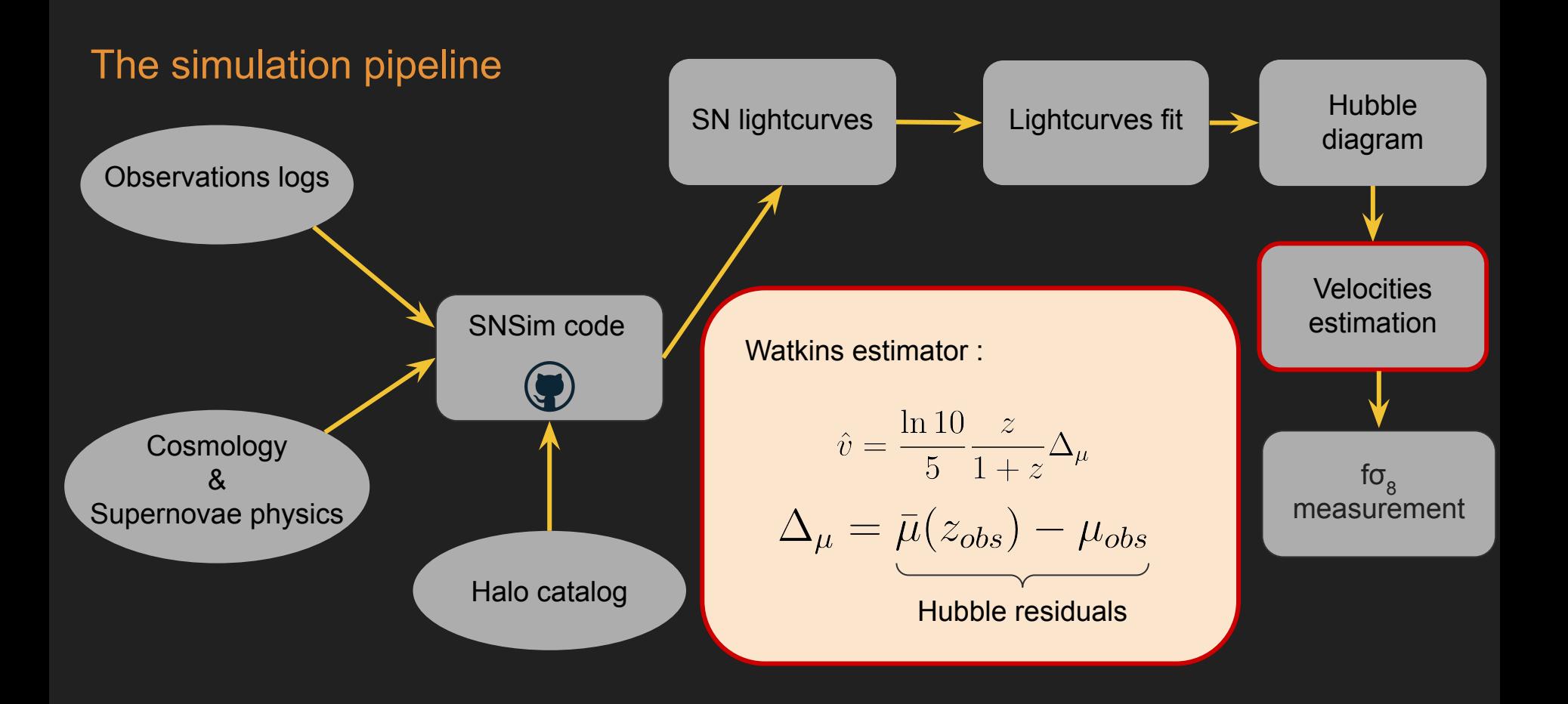

"No difference" between the true peculiar velocities of the full sample and of the selected sample…

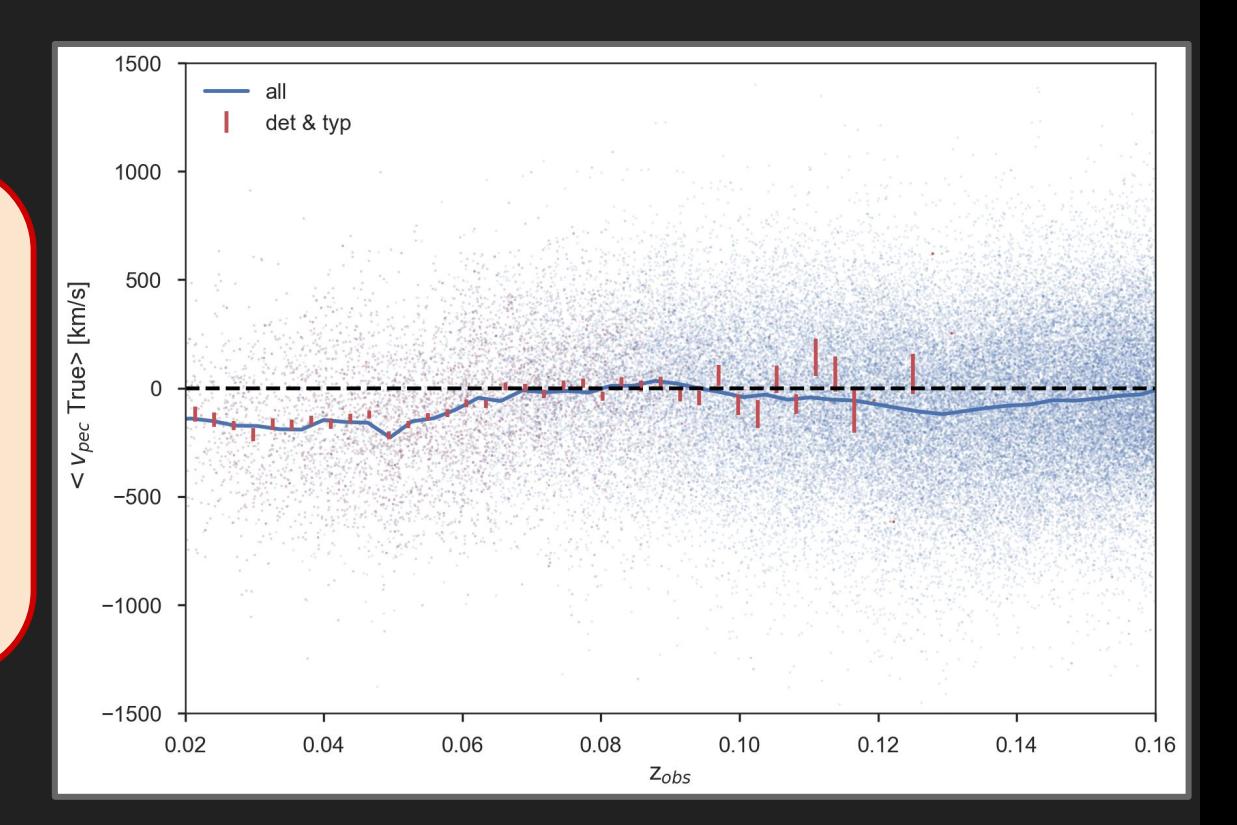

…But the mean of the estimate peculiar velocities are biased

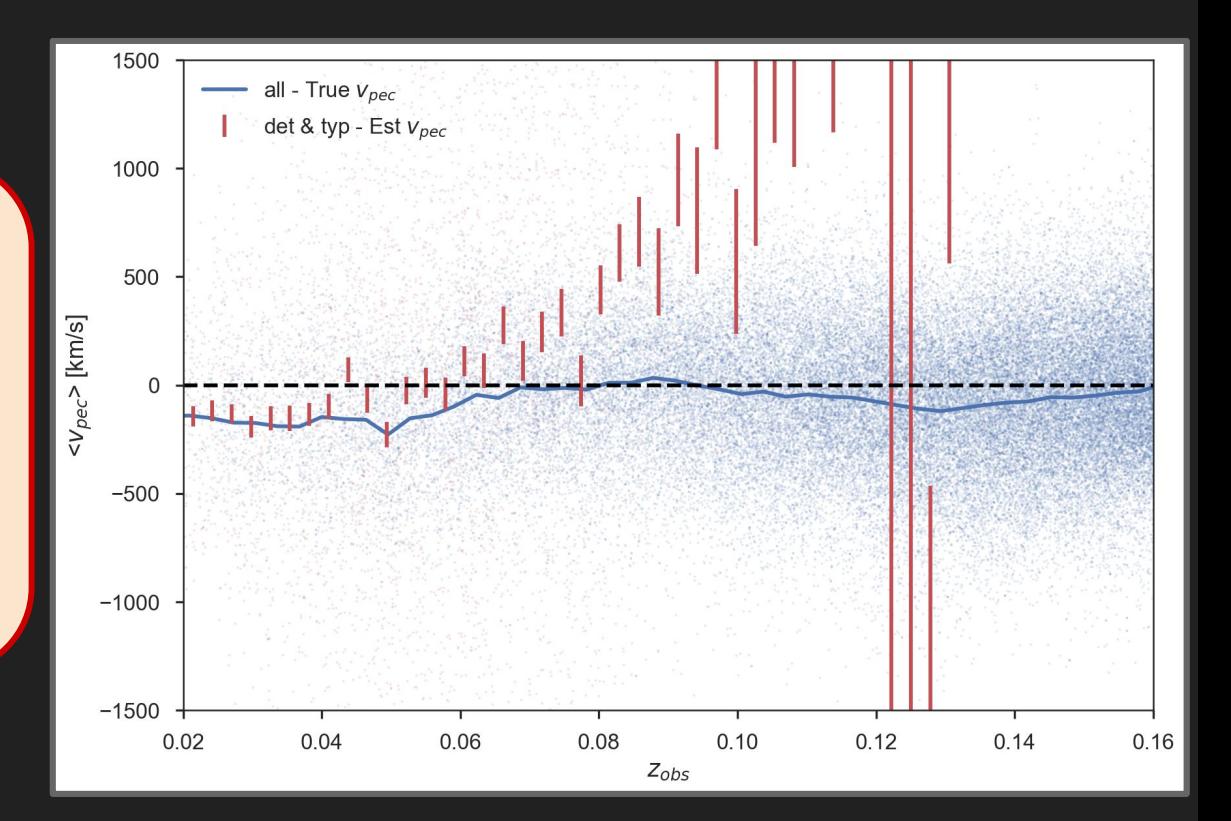

…But the mean of the estimate peculiar velocities are biased

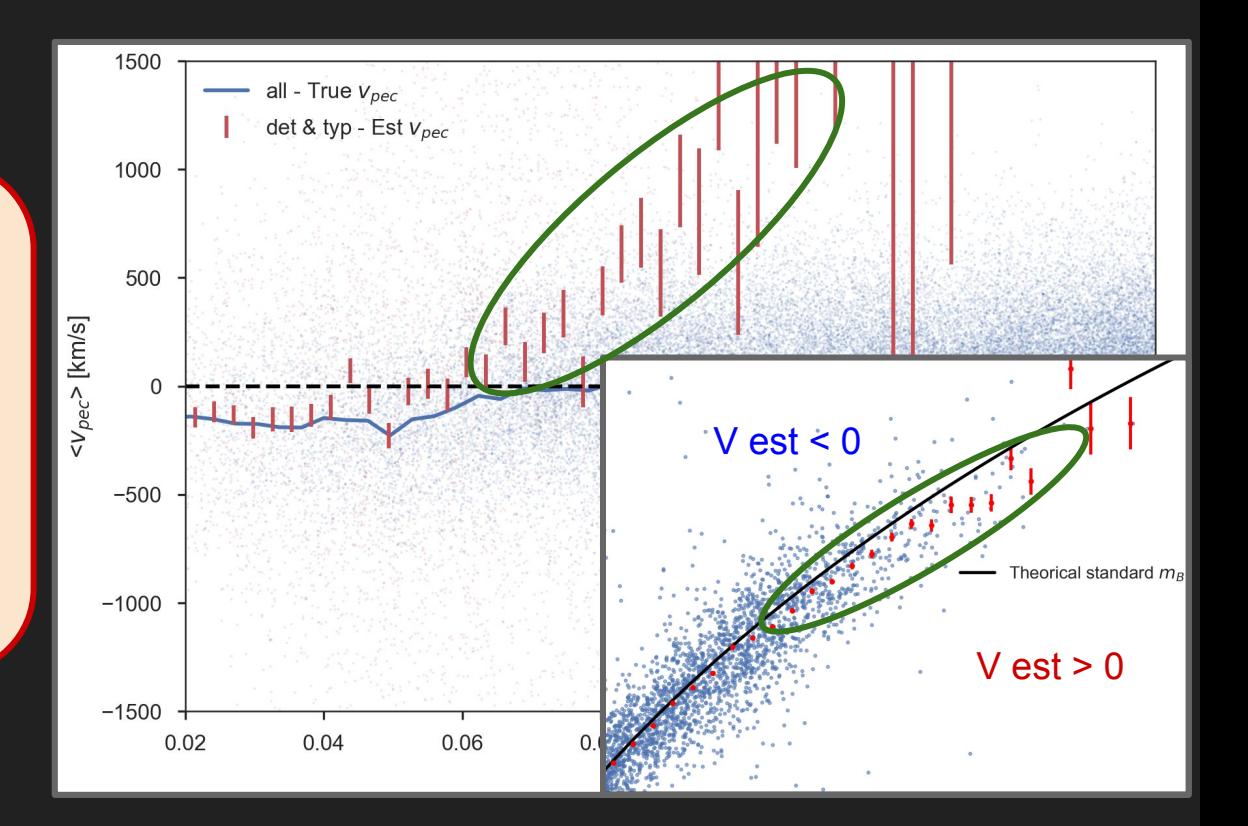

# SALT  $x_1$  effect on  $v_{pec}$  estimation

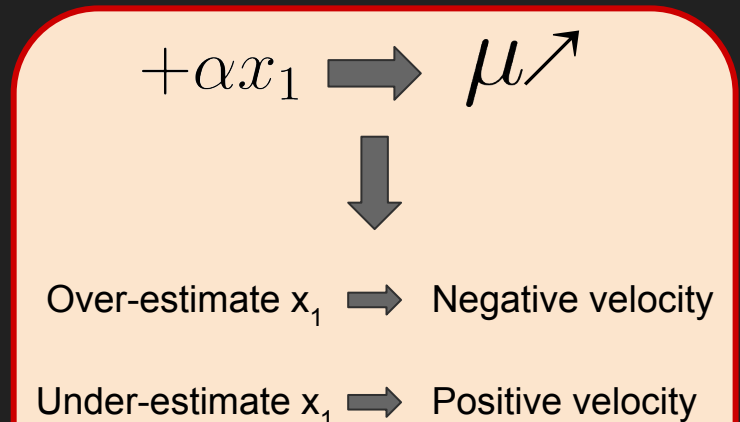

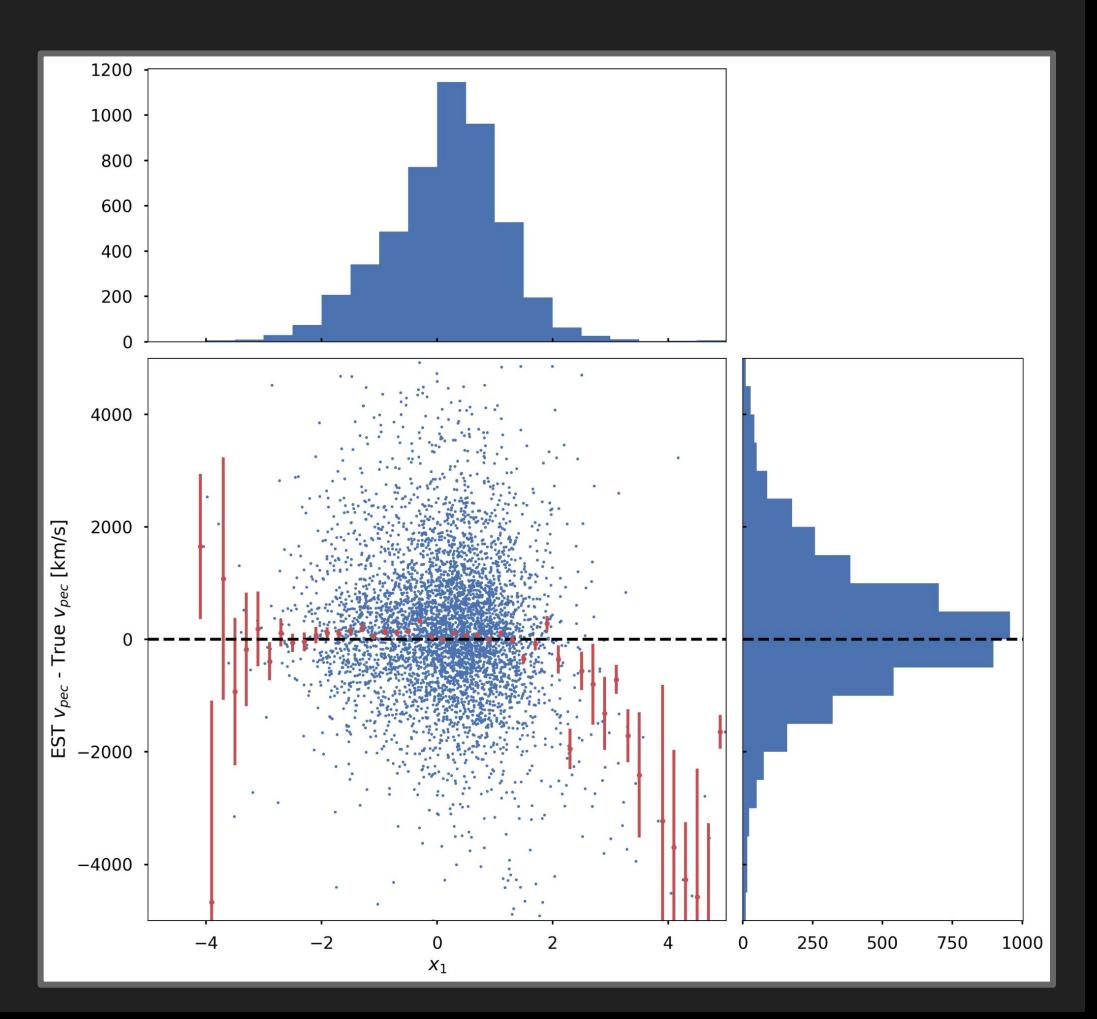

# SALT c effect on v<sub>pec</sub> estimation

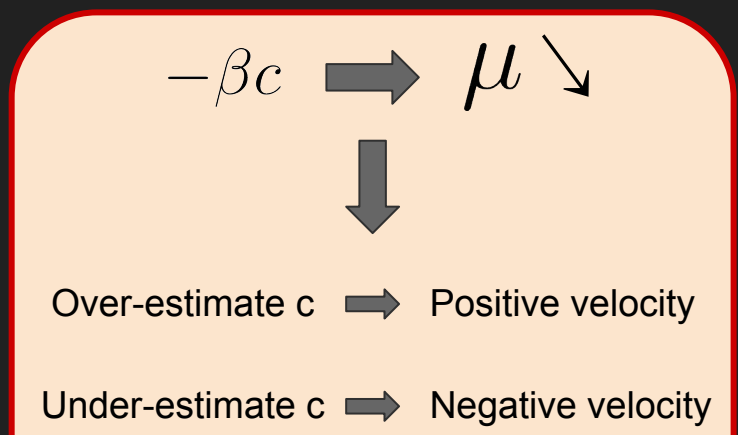

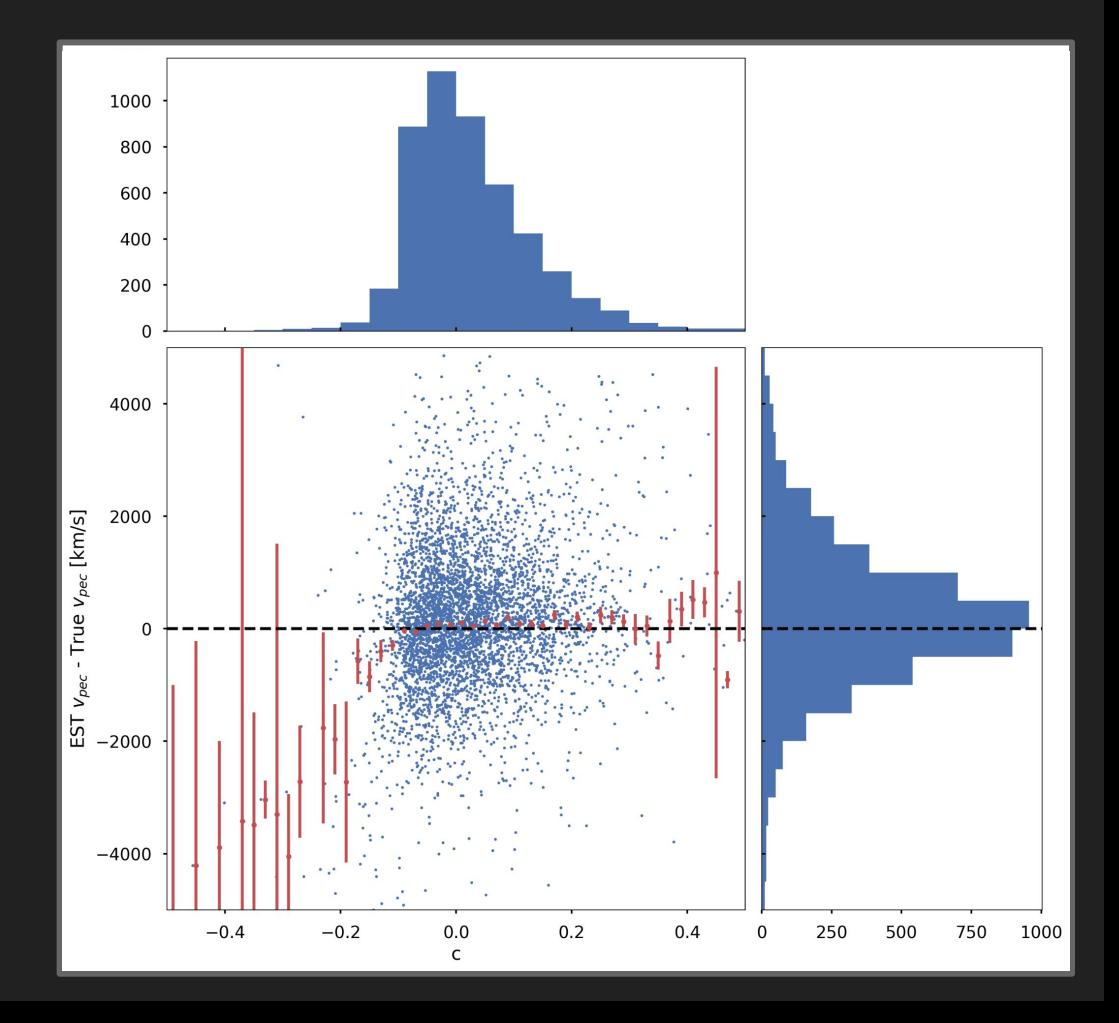

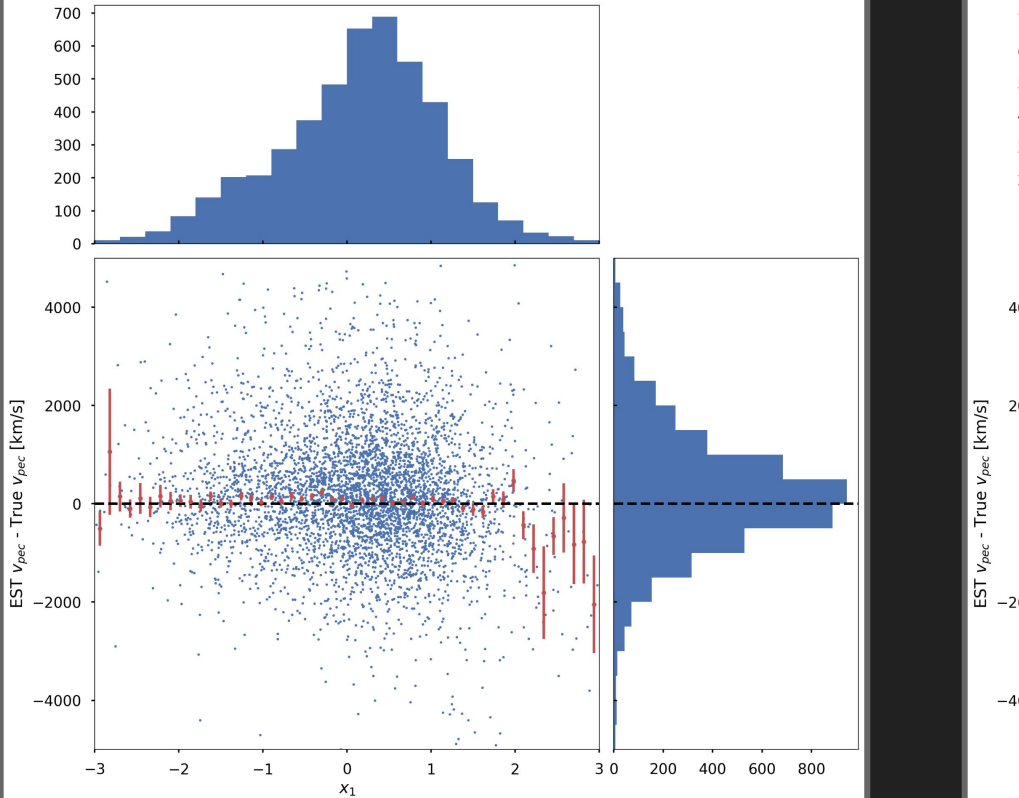

#### Apply ZTF - DR1 cuts  $|x^{}_1|$  < 3 and  $|{\rm c}|$  < 0.3

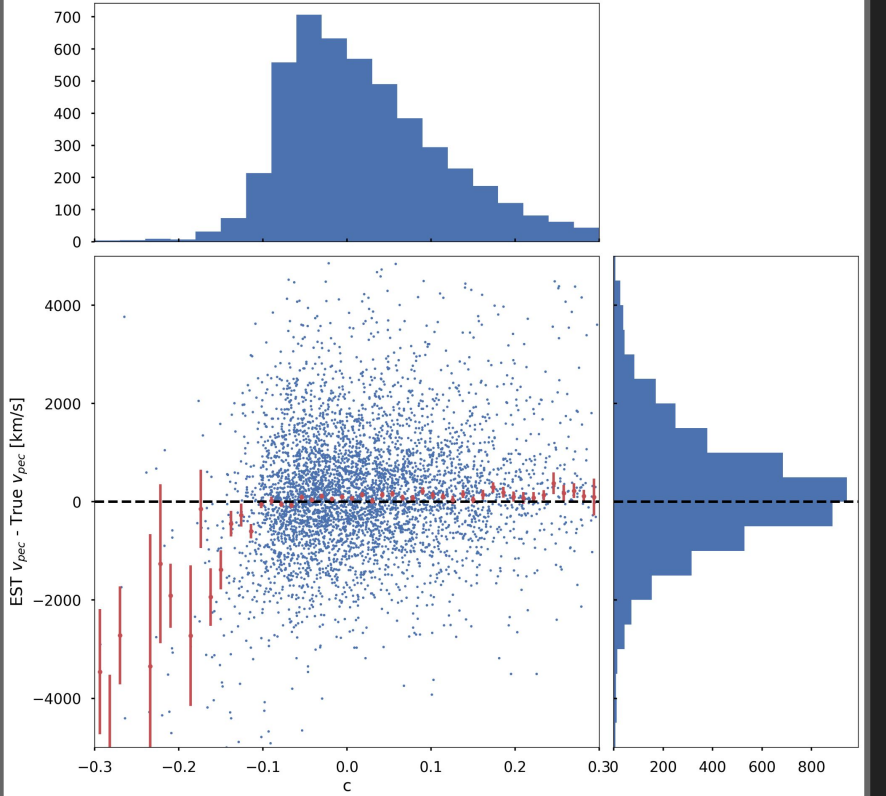

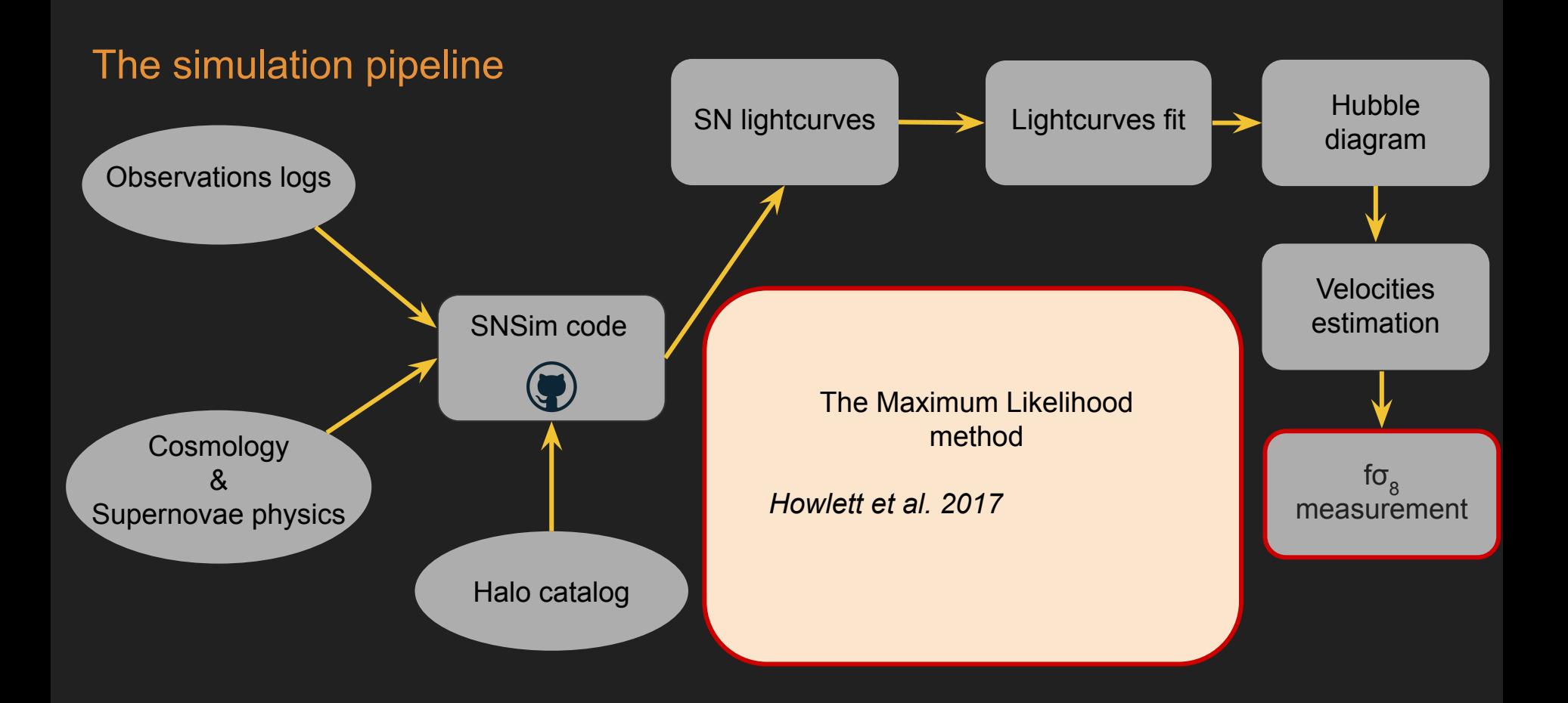

# Method we want to test : the maximum likelihood

From Howlett *et al.* 2017

$$
\mathcal{L} = \frac{1}{(2\pi)^{\frac{n}{2}}\sqrt{|\mathbf{C}_{\text{tot}}|}}e^{-\frac{1}{2}\mathbf{v}^T\mathbf{C}_{\text{tot}}^{-1}\mathbf{v}}
$$

$$
\mathbf{C}_{\text{tot}} = (f\sigma_8)^2\mathbf{C}_{\text{cos}} + \mathbf{C}_{\text{obs}}
$$

# fo $_{\rm 8}$  measurement

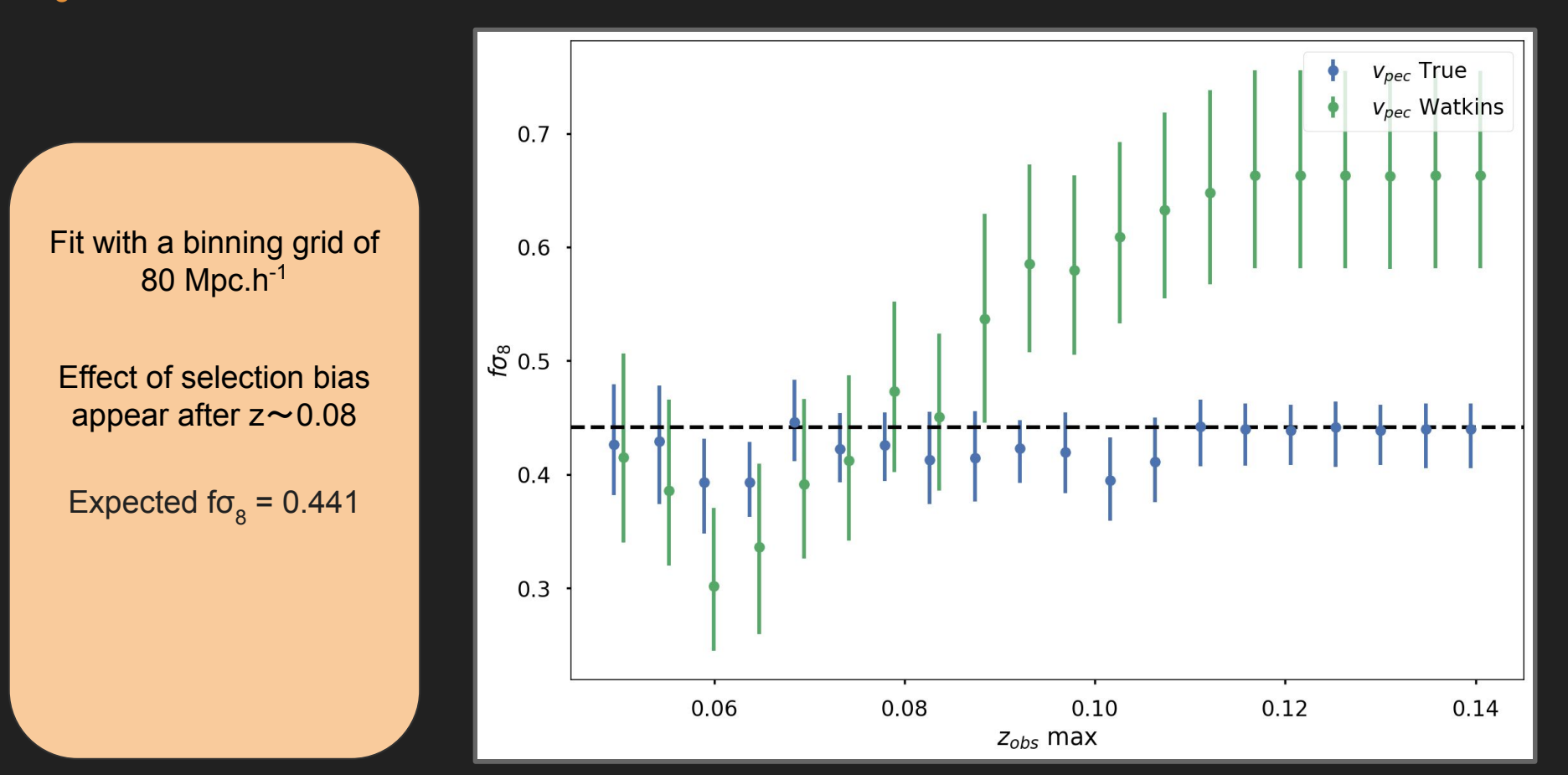

# fo $_{\rm 8}$  measurement

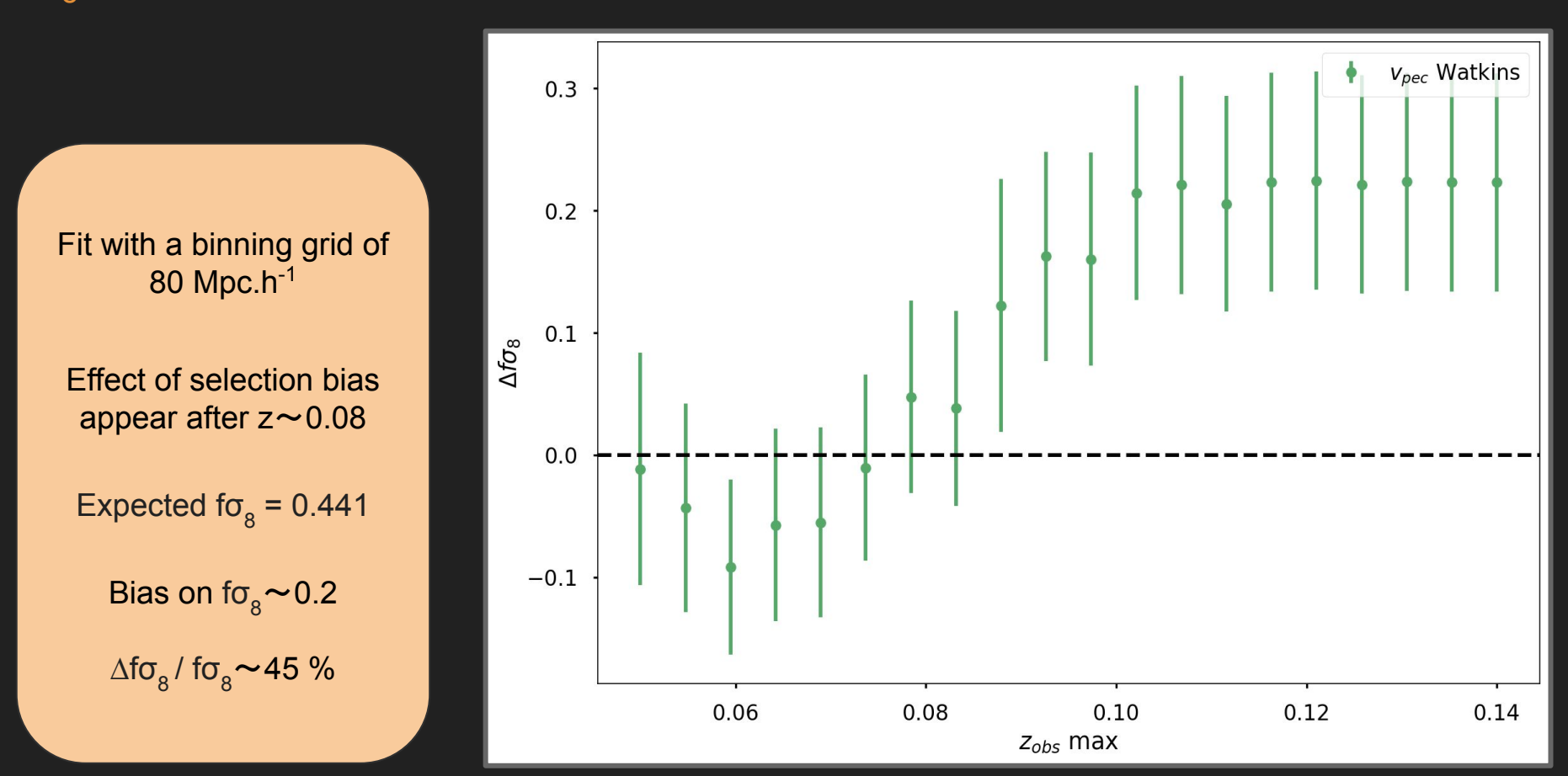

# Conclusion and future plan

- Using one mock we found that selection bias have a relative impact of  $\sim$ 45 % on the measurmeent of fo<sub>s</sub>
- Preliminary result of fo<sub>8</sub> =  $0.492 \pm 0.075$  using only SN with  $\overline{Z_{\text{obs}}}$  < 0.08 ~ 4000 SN
- We plan to make the same analysis for more mocks
- Validate the selection function
- Try to correct the bias

# Thanks for your attention